#### **БЛАГОТВОРИТЕЛЬНЫЙ** ФОНД «НОВЫЕ ИМЕНА» имени ИВЕТТЫ ВОРОНОВОЙ

**XXXI МЕЖДУНАРОДНАЯ ЛЕТНЯЯ** ТВОРЧЕСКАЯ ШКОЛА

**OF ABTOPE** И ПРОЕКТЕ «СУЗДАЛЬ ГЛАЗАМИ **НОВЫХ ИМЁН»** 

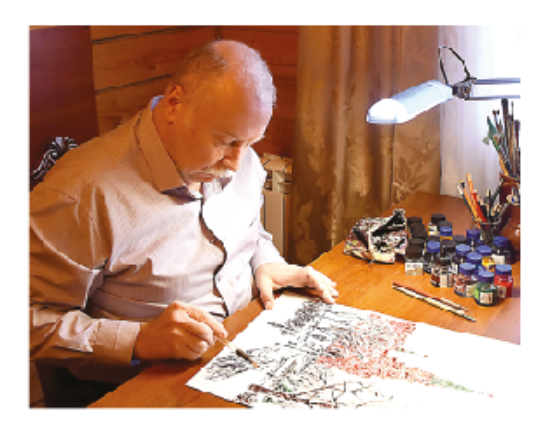

Ладыгин Евгений Владиславович - художник-график, литератор, педагог и учёный, член Творческого Союза художников России и Международной федерации художников ЮНЕСКО (IFA), эксперт Художественно-экспертного совета Фонда «Новые имена», кандидат педагогических наук.

Является автором свыше 100 печатных работ, в т.ч. монографий, статей и образовательных программ в области теории и методики художественного образования, а также краеведения.

Создатель стиля графики - «Живопись пером». Произведения находятся в собраниях Государственного исторического музея, Музея Москвы, Государственного Владимиро-Суздальского историко-архитектурного и художественного музея-заповедника и др. Графика художника, воспроизведённая на металле, используется в качестве VIP-сувениров Управлением делами Президента Российской Федерации. Министерством обороны. Мосгордумой и др.

С начала 2000-х гг. Евгений Ладыгин работает над серией литературно-графических портретов городов России в формате «Путеводитель глазами художника», одновременно исследуя образовательный и патриотический эффект созданой им авторской интегрированной методики «Портрет моей земли», которая помогает его ученикам быстро освоить приёмы работы на стыке различных областей творчества и применить в художественных и литературных трудах.

Данное методическое пособие подготовлено для участников проекта «Суздаль глазами новых имён». Его участники создают иллюстрированные очерки-эссе о достопримечательностях города Суздаль, исторических событиях и героях, связанных с ним. Проект проходит в рамках программы подготовки к празднованию тысячелетия города Суздаль в 2024 году и осуществляется Фондом «Новые имена» при поддержке Администрации Владимирской области.

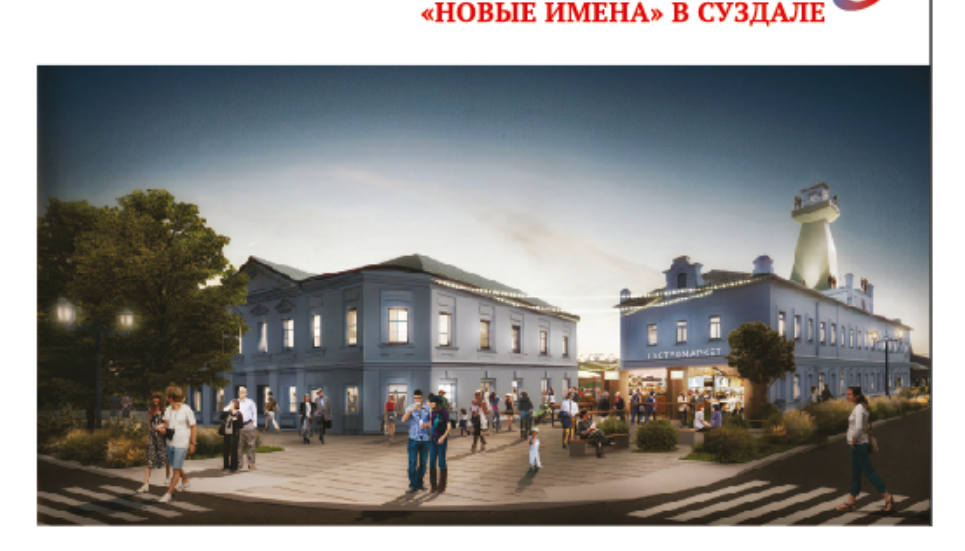

Ладыгин Е.В.

# «ПИШЕМ» ПОРТРЕТ **БУДУЩЕГО** (словом, карандашом и кистью)

Методическое пособие

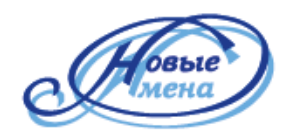

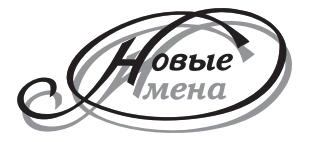

**Благотворительный фонд «Новые имена» имени Иветты Вороновой**

# **Ладыгин Е. В.**

# **«ПИШЕМ» ПОРТРЕТ БУДУЩЕГО**

**(cловом, карандашом и кистью)**

**Методическое пособие**

**МОСКВА 2023**

*Данное издание подготовлено специально для участников литературно-графического проекта «Суздаль глазами новых имён» в XXXI Международной Летней творческой школе «Новые имена» в Суздале.*

*Благотворительный фонд «Новые имена» имени Иветты Вороновой и автор выражают искреннюю благодарность Администрации Владимирской области за помощь и поддержку этого проекта.*

## **ВВЕДЕНИЕ**

Старинный русский город Суздаль вот уже много лет гостеприимно становится площадкой для Международной летней творческой школы «Новые имена». В 2023 году был отмечен её тридцатилетний юбилей! А в 2024 году сам город отпразднует тысячелетие со дня своего первого упоминания в русской летописи.

Фонд «Новые имена» готовит к этому событию уникальный подарок – сувенирный альбом, составленный из очерков-эссе о суздальской истории, достопримечательностях и героях, написанный и проиллюстрированный одарёнными юными художниками, приехавшими в город со всей страны. Этот литературно-графический проект носит общее название «Суздаль глазами новых имён» и каждый год, начиная с 2018-го, эта тема раскрывается с новой грани. Ребята рассказали о Суздале: как о городе-музее и памятнике архитектуры и природы. О городе поведали в контексте деяний великого князя Александра Невского и в портретах известных суздальцев различных эпох. Работы были опубликованы в изданиях Фонда.

В завершение проекта перед участниками поставлена задача сделать футурологический прогноз<sup>1</sup> (отобразить достопримечательности, геро**ев, события и явления ближайшего или отдалённого будущего)** и сделать это так, чтобы было понятно, это история грядущего Суздаля и во всё это можно было бы поверить. В связи с этим, сюжет произведений должен разворачиваться на фоне существующего сегодня узнаваемого антуражагорода. Суздаль, конечно, может как угодно преобразиться в контексте фантазии, что-то из утраченного наследия суздальских памятников может быть показано восстановленным в былом великолепии, существующий ландшафт может быть дополнен новыми сооружениями, вписанными в существующие ансамбли, могут быть спроектированы новые и т.д.

Наша цель не фантазия сама по себе. **Не желательно творить в жанре фэнтези**, где позволено придумывать всё что угодно, переносить действие в невозможные миры, насыщая их мифическими существами и магией.

Свои прогнозы будущего желательно рассматривать вполне реализуемыми проектами. Даже если мы представим реющего над Суздалем XXII века Змея Горыныча, он должен быть вполне воспроизводим в соответствии с наметившимися сегодня технологическими тенденциями и магистральными направлениями развития науки, что должно быть нами внятно отражено в рисунке или прокомментировано в тексте.

*<sup>1</sup> Футурология (в западной традиции) и прогностика (в отечественной традиции) – область социологии, ставящая целью прогнозирование социальных процессов, предвидение будущего Земли и человечества. (Словарь «Oxford Languages»).*

Произведение, создаваемое в рамках проекта, должно быть не просто механически соелинёнными текстом с картинками или картинками, сопровождаемыми справочным текстом. Пусть изображения и текст у вас станут взаимосвязанным художественным образом, единым целым! То, что вы не сможете выразить в тексте - изобразите в рисунке, что невозможно перелать красками или карандашом - опишите словами. За счёт этого мы многократно усилим их воздействие, получив синергический эффект.

Так поступали Сальвадор Дали и Энди Уорхал, они умели дополнить свои картины и инсталляции художественным словом, даже театрализованным представлением, где часто сами становились основными действующими лицами, ораторствовали, проповедовали на фоне своих произведений. Они окутывали творения тайной, сопровождали яркими названиями, увлекательными комментариями, превращали их рассмотрение в квест или заставляли зрителя задумываться над скрытыми в них смыслами.

Современный творческий человек и вовсе пребывает в медийном пространстве, нередко нам приходится становиться то писателем, то оратором, то актёром... Обратите внимание на свои посты и комменты в соцсетях. Вы дополняете фото и видео комментариями и наоборот, делитесь впечатлениями, своими размышлениями и чувствами, советуете, к чему-то призываете, сопровождая это фотографиями, эмодзи, схемами, зарисовками... Такая интеграция визуального со словесным помогает значительно усилить образность воздействия и того, и другого.

Перед началом работы постарайтесь воодушевиться этой красивой идеей - пофантазировать о чудесном будущем того, что уже прекрасно, ибо ничем не получится скрыть холодного отношения и отсутствия интереса к своей теме и героям. А также помните, вы обращаетесь к таким же, как вы людям. Пишите и изображайте всё так, как сами хотели бы, чтобы вам рассказывали и показывали.

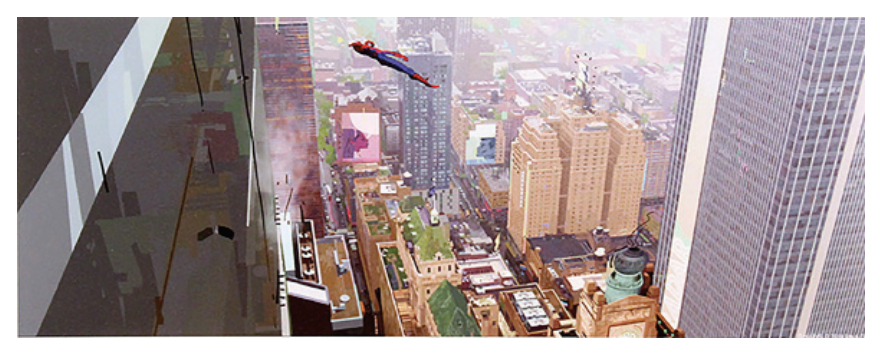

Рис. 1. Грейг Маллинг. «Вокруг города»

# Глявя 1. ИНФОПОВОДЫ И ПРОТОТИПЫ БУДУЩЕГО

Основой футурологического сюжета может стать практически любой инфоповод - новость, то, что сегодня освещается и обсуждается в СМИ. яркие события в различных сферах, чья-то случайно услышанная передовая илея. мимолётная собственная мысль, даже забытое событие из далёкого прошлого и т.п. В том числе:

научные прорывы и новые тенденции в развитии науки и технологии, например, в сфере искусственного интеллекта, лополненной реальности, транспорте и логистике, в сфере услуг, культуре и др.:

повестка дня (социально-политическая и экономическая, производственно-техническая, экологическая, религиозная и др.);

факты, незамеченные большинством, или малоизвестные и т.п.

Можно сделать прогноз последствий, вытекающих из размышлений по инфоповодам: чего мы не ожидаем сегодня, хотя и можем сделать нетривиальные прогнозы. Поставьте перед собой простой вопрос типа: «А что, если?», «А вдруг?», «А ну как?» и ответьте на него. Поразмышляйте над тем, к чему что-то из настоящего приведёт в ближайшей или отдалённой перспективе конкретно для Суздаля? Ну, например;

В связи с глобальными климатическими проиессами уже несколько десятков лет наблюдается значительное изменение влажностного и температурного режима в средней полосе России. А вдруг в Аптекарском огороде Спасо-Евфимиева монастыря начнут расти бананы и финиковые пальмы?

Сегодня бурно развивается ИИ, нейросети заменяют людей во многих областях жизни. Почему бы не поразмышлять о перспективе преврашения Суздаля в город-музей будущего в этом контексте.

А что, если Суздальским музеем управляет чат-бот? И тут же вырисовывается проект: нейросеть контекстно кастомизирует экскурсии, подбирает программу и развлечения согласно предпочтениям каждого туриста.

Небывалых высот достигли и продолжают развиваться технологии дополненной реальности, обеспечивая реальный эффект присутствия, создаются чипы, непосредственно соединяющие сознание с Сетью. И вот готов сюжет: гость Суздаля в XXII веке, участвуя в увлекательных квестах, непосредственно чувствует себя на улице средневекового русского города, во время нашествия Батыя, во време*на Ивана Грозного. Во всей полноте видит, слышит, ощущает вкусы, запахи и прикосновения. Он может в любой момент изменить окружение, даже сценарий, также, как вы сегодня управляете вселенной своей любимой компьютерной игры.*

Можно поразмышлять о том, как исторические или происходящие на ваших глазах события смогут повториться в будущем, развиться или произойти в новых формах и фантастических обстоятельствах и т.п.

 *В XVII–XVIII вв. «Суздальская ярмарка» имела славу одного из важнейших экономических событий в стране. Предположим, что в XXX веке она может по тем или иным причинам возобновиться в новом качестве. Какой она будет, какие товары и услуги представлены на её стендах, будут ли они виртуальными площадками или всё ещё можно будет пощупать руками? Будут ли посетители общаться с людьми или с андроидами-аватарами корпоративных ИИ?* 

 *В ГТК «Суздаль» пару лет назад открылись новая крытая спортивная арена, оснащённая по последнему слову техники и концертноразвлекательный комплекс под открытым небом. Станет ли город когда-нибудь аналогом Сочи? Трансформируется ли тогда МЛТШ «Новые имена» в новый, еще более продвинутый «Сириус»? Будет ли ГТК принимать фестивали и иные мероприятия с международным размахом. А не превратится ли Суздаль в новые Канны? Чем не тема?*

2. **Переосмысление прототипов.** Вы наверняка знакомы с футурологическими (фантастическими) произведениями других авторов: книгами, картинами, играми, телесериалами и фильмами. Интересную идею можно почерпнуть из них, только творчески переосмыслить, выразить с иной стороны в новом сюжете, перенеся действие в Суздаль грядущего. Ремейк сам по себе не так плох, если он является самостоятельным произведением.

Ряд литературоведов и вовсе саркастично отмечают, что ничего понастоящему нового уже со времён средневековья не придумывали. Все современные произведения литературы и искусства основаны на архетипах, разработанных в средневековых сказках и даже раньше, в мифах.

#### Глава 2.

# СТРУКТУРА И СОДЕРЖАНИЕ ПРОИЗВЕДЕНИЯ

СОЛЕРЖАНИЕ - это всё, что произвеление включает. На основе инфоповода или переосмысливая прототип, мы формулируем ИЛЕЮ произвеления - какое-то генеральное отличие будущего от настоящего, на которое мы хотим обратить внимание, выбрать **ТЕМУ**, на которую будем фантазировать. То чему булет посвящено произвеление, какие события произойлут - квинтэссенция его содержания называется ФАБУЛОЙ. Как автор раскроет тему, в какой последовательности будет развиваться действие и с помощью каких выразительных средств называют СЮЖЕТОМ. О его разработке мы и поговорим.

Произведение, будь то картина или рассказ, начинается с НАЗВАНИЯ. Оно должно заинтересовать, заинтриговать, привлечь к нему внимание. Название не обязательно придумывать до начала работы, хотя его ранняя формализация иногла помогает лучше понять то, о чём вы собираетесь говорить, и что будете рисовать.

Самый простой способ генерации названия - отобразить в нём тему, дать сразу понять его содержание. Кажется банальным, но это работает. В нашем случае, например, подойдут такие названия: «Туристическая одиссея 2032», «Космопорт Суздаль», «Спасо-Евфимиев монастырь-квест», «Проект исторического парк-отеля Суздаль» и т.п.

Можно заинтриговать читателя названием, придумав интересный неологизм или словосочетание, значение которого ему захочется понять («Нейротуризм», «Историческая терапия») или поставив в названии каверзный вопрос: «Смогу ли я стать героем?».

Самыми красивыми с художественной точки зрения названиями являются метафорические, когда в них использованы слова и выражения в переносных значениях (на основе сравнения и общих признаков), вызывая различные ассоциации: «Притяжение артефакта», «Голоса истории».

Неплохо захватывают внимание названия с юмором (на основе каламбура, иронии и т.п.): ««Сутками с утками», или путешествие в экопарк Суздаль», «Суздаль – КЛУБубок историй», «Когда плачут памятники».

Предположим, что с фабулой всё понятно, название мы придумали. Что нужно слелать, чтобы булушее футурологическое произвеление воспринималось убелительно? Слелует хорошенько продумать его структуру. сюжет, и в его рамках непосредственное содержание рассказа и изображений. полобрать для них подходящие выразительные средства и т.п.

В текстовой части содержания нашего произведения, чтобы излишне не усложнять себе жизнь, следует придерживаться простой трёхчастной **СТРУКТУРЫ** изложения:

 Начинается рассказ со ВВЕДЕНИЯ, в котором представляются тема, персонажи, сеттинг (см. ниже).

 В ОСНОВНОЙ ЧАСТИ излагается информация, раскрывающая тему, исчерпывающе характеризуются характеры персонажей, описываются происходящие события и развитие сюжета.

 Завершается текст – ЗАКЛЮЧЕНИЕМ, где делаются выводы и подводятся итоги.

Как крупные изображения, так и длинные тексты часто делят для удобства восприятия на части. Художники – внутренними границами, акцентировкой нескольких композиционных центров, созданием произведений, состоящих из нескольких частей – диптихов, триптихов, серий, графических романов и т.п. Писатели делают в книгах разделы (части, главы, параграфы и т.п.), это называют **рубрикацией,** и пишут серии рассказов и книг**.** Следует сразу заметить, так как текстовая часть нашего произведения относится к малым литературным формам, непосредственно делить смысловые части текста отступами (пропусками, рамками, границами, цифрами, названиями и т.п.) не требуется, хотя и не возбраняется.

Перед тем, как начнёте выполнять иллюстрации и писать текст, вспомните о законах композиции и её выразительных средствах в изобразительном искусстве. Обратите сразу внимание насколько творческие инструменты художника и писателя похожи, посмотрев табл. 1. Написать текста произведения вам сразу покажется более лёгкой задачей.

| В картине                                                         | В очерке                                                                       |  |  |
|-------------------------------------------------------------------|--------------------------------------------------------------------------------|--|--|
| разработка сюжета                                                 | разработка сюжета                                                              |  |  |
| изображения (объектов, событий,                                   | описания (объектов, событий,                                                   |  |  |
| героев)                                                           | героев)                                                                        |  |  |
| геометрическая схема располо-                                     | последовательность представ-                                                   |  |  |
| жения изображений объектов,                                       | ления объектов, событий, героев,                                               |  |  |
| событий, героев                                                   | сценарий (логическая схема)                                                    |  |  |
| их иерархия (по размерам, ярко-<br>сти, контрастности, плотности) | их иерархия (по объему (количе-<br>ству слов и фактов) и эмоциональ-<br>ности) |  |  |
| выразительные средства – фор-                                     | выразительные средства - раз-                                                  |  |  |
| мат, равзмер, ракурс, равновесие,                                 | мер (объем), точка зрения автора,                                              |  |  |
| открытость-закрытость компо-                                      | единство, открытость-закры-                                                    |  |  |
| зиции, единство, акцентировка                                     | тость сюжета, акцентировка                                                     |  |  |

*Таблица 1. Приёмы работы художника и писателя над композицией*

В создании образа нового мира рекомендуется начинать с разработки параметров **СЕТТИНГА** (setting *– помещение, установка, обстановка, среда – англ., термин, пришедший из компьютерных игр*). В общем смысле сеттинг – это триединство параметров сцены, на которой разворачивается сюжет – время (эпоха), локация (место) и обстоятельства (условия).

Чётко определите для себя **время**, о котором вы повествуете, его особенности и отличительные черты, которые обусловлены инфоповодом и логикой прогресса.

В нашем случае сюжет должен разворачиваться в узнаваемых **локациях** – на фоне существующих ныне в Суздале музеев, гостиниц, общественных пространств, парков, скверов, улиц или спортивных, игровых, концертно-развлекательных площадок и т.п. Если захотите, конечно, в вашем произведении на небе может появиться ещё одно солнце или несколько лун, измениться рельеф, Суздаль может даже переместиться на космическую станцию, став частью «Музея человеческой цивилизации». Но он всё же должен остаться узнаваемым!

Следует продумать **обстоятельства**, условия, для которых будет осуществляться проектирование или в которых будет происходить действие. Например, описать геополитическую обстановку новой эпохи (мир объединён или разобщён, действие разворачивается в утопии или киберпанке, и т.п.), материально техническую базу и энерговооруженность общества, сопровождающие его жизнь технологические и иные атрибуты. В рассказ можно включить **краткую «историю будущего»**, помочь читателю понять, почему образы далёкой эпохи именно такие.

В процессе работы над картиной будущего нужно быть внимательным. Важно, чтобы сделанные вами допущения присутствовали на протяжении всего действия, а также не входили в противоречия друг с другом.

Для убедительности даже в будущем мире не следует нарушать законы природы, а если и делать некоторое допущение, то следует основывать его на выдвигаемых учёными гипотезах. Например, уже сегодня наука допускает возможность прямой связи мозга с компьютером или антигравитации, а значит, соответствующие технологии вполне могут развиться и стать привычными ко времени действия вашего рассказа.

При написании текстов также не следует допускать распространённых среди начинающих творческих личностей ошибок:

 Давать сразу пространные полные описания характеристик сеттинга. Лучше выдавать инфу поэтапно в нескольких справках и картинках, пусть она звучит из уст нескольких героев, будет ими прочитана, увидена, прокомментирована в диалоге, споре.

- Избегайте представлять по-новому избитые темы и веши, а также переименовывать привычные названия без необходимости.
- Не следует давать однозначные характеристики явлениям и героям. Всё «полосатое», положительные и отрицательные черты есть в каждом...

В целом же, содержание и выразительные средства, зависят только от фантазии и творческих пристрастий каждого автора. В контексте нашего проекта можно порекомендовать две подходящие ФОРМЫ произведения.

#### Вариант 1.

# ПРЕЗЕНТАЦИЯ ПРОЕКТА.

В этом случае вы создаёте и оформляете проект. Темой может стать новая форма оказания туристических и музейных услуг; проект использования, переоборудования или реставрации одного из памятников архитектуры; вариант модернизации общественного пространства или транспортной инфраструктуры и т.п. Фантазия не ограничена...

В текстовой части своего проекта (объяснительной записке) автор:

Во ВВЕДЕНИИ обосновывает актуальность, востребованность и реализуемость проекта, в т.ч. ссылками на послужившие отправной точкой творчества инфоповоды, показательные цитаты из авторитетных источников, высказывания известных личностей, а также приводит собственные размышления. Здесь ставятся цели, на достижение которых направлен проект, а также ставятся задачи, реализация которых приведет к решению поставленных проблем. Характеризует сеттинг на момент запуска.

В ОСНОВНОЙ ЧАСТИ автор описывает сам проект. Он излагает исчерпывающие, подробные, необходимые для знакомства с основными чертами своей залумки сведения. В том числе о принципах действия или устройстве, назначении проектируемых частей, функциональных и конструктивных особенностях, используемых материалах, технологиях, дизайне, характеристиках сеттинга к моменту реализации (см. выше) и т.п.

В ЗАКЛЮЧЕНИИ автор подводит определённые итоги и делает выволы, обусловленные решением целей проекта, обращает внимание на возможные при реализации проекта трудности (материальные, технические, социально-правовые и т.п.), высказывается о перспективах его развития в лапьнейшем

Объяснительная записка снабжается достаточным числом иллюстраций, которые должны помочь точно и однозначно воспринять высказанные в ней илеи.

Это могут быть *(Рис. 2 – 4)*:

- 1. *Общие виды, чертежи и схемы,*
- 2. *Планы землеустройства, мероприятий и т.п.,*
- 3. *Изображения объектов, артефактов, памятников, интерьеров,*
- 4. *Фрагменты и наброски чертежей устройств, сооружений,*
- 5. *Сценарии и календарные планы работ и т.п.*

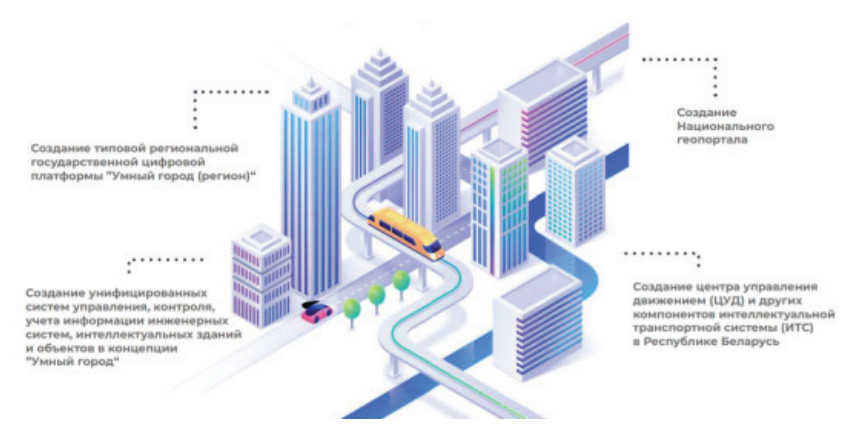

*Рис. 2. Страница презентации проекта «Умные города Беларуси»*

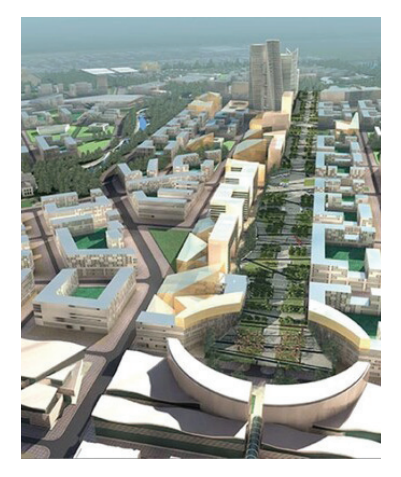

*Рис. 3. «Многофункциональный центр «Минск-Сити»*

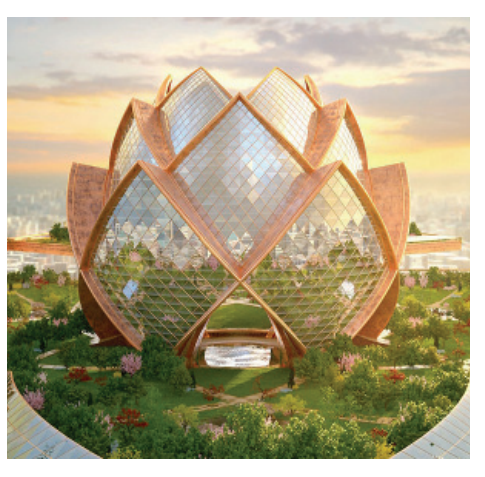

*Рис. 4. «Город в небесах «Мегатрополис», проект от компании Hrama, UK*

# Вариант 2. ДРАМАТИЧЕСКИЙ РАССКАЗ.

Автор сочиняет и иллюстрирует сюжет, происходящий в Суздале будущего, знакомя читателей и зрителей с чертами этого будущего в процессе разворачивающихся событий. В рисунках и тексте в этом случае присутствуют хотя бы один **герой (персонаж)**, а логика рассказа развивается в классической **драматургической структуре** (завязка, кульминация и развязка, возможно с рядом отступлений и справочной информацией).

Учитывая небольшой объём рассказа (в среднем от 1500 до 4000 знаков с пробелами (1 – 3 страницы текста)), важно глубоко продумать характер персонажа. У героев должны быть чёткие, вызывающие интерес цели. Они должны обладать индивидуальностью, запоминаться, а их действия вызывать сопереживание и выражать фабулу произведения, прежде всего, какую именно черту или черты будущего вы хотите показать.

Даже в небольшом произведении нельзя забывать и о ритмике. В картине чередование насыщенных деталями и действием мест разрежается стаффажем, позволяя взгляду концентрироваться на главном. В рассказе же читателю нужно давать возможность отдохнуть от постоянного наблюдения за динамикой развития сюжета, и в эти паузы можно включить описания характеристик сеттинга. Старайтесь, чтобы всё в произведении выглядело естественно и связно, а события развивались в повествовании как в реальной, современной нам жизни, даже при всей фантастичности происходящего или фантасмагоричности антуража.

Композиция любого драматического произведения, как в литературе, так и в изобразительном искусстве строится на нескольких базовых **схемах**, большинство из них в двух этих областях творчества очень схожи.

1. Самой распространённой и простой в построении является **линейная композиция** (её ещё называют последовательной или прямой). В произведении все факты излагаются в строгой хронологической последовательности событий, образ героя раскрывается постепенно, штришок за штришком.

2. В **зеркальной композиции** весьма схожие события начинают и завершают повествование, а в **кольцевой** вся логика развития событий приведёт героев к тому же самому, с чего они начали.

3. В **ретроспекции** автор постоянно возвращается к рассмотрению прошлого, анализируя истоки поступков героев и событий в любых местах рассказа. Получаемые во *флешбэках* сведения позволяют по-новому оценить события и личность персонажа. Иногда используются и *флешфорварды*, забегания вперёд или видения будущего.

4. Модным в последние годы, особенно в драматургии для театра и кино, стало использовать **инверсию** (**обратную композицию**). Произведение начинается с финальной сцены, а затем в обратном порядке ведется рассказ о том, почему всё так получилось. Похожая форма, **умолчание,** – излюбленный приём авторов детективных сюжетов. То, что привело к событию, ставшему завязкой, заинтригованные читатели узнают, лишь прочитав произведение полностью.

5. Интересный эффект даёт использование **параллельной схемы**, когда в рассказе переплетены несколько сюжетных линий. Здесь главных героев несколько, у каждого своё развитие, свой мир.

6. В **рамочной** композиции в один общий сюжет (механически связывающий все остальные) вкладываются один или нескольких «рассказов в рассказе» с разными, никак не связанными с основным героями и сюжетами. Классический пример – «Тысяча и одна ночь».

7. Конечно, творчество не ограничивается готовыми схемами. Их можно **свободно** комбинировать, придумывать что-то новенькое…

В композициях нередко присутствуют ряд **внесюжетных элементов**:

 *Описания, стаффаж* (природа, интерьер, окружение). Они служат фоном для развития событий и основой сеттинга.

 В авторских (лирических) *отступлениях* отображаются авторская позиция, взгляды, размышления.

 Не связанные с сюжетом напрямую *вставки* (справки научно-технического, исторического характера и т.п.

В **драматургической схеме развития сюжета** используют следующую **структуру**:

 ЭКСПОЗИЦИЯ – представление героев, их характеров и описание параметров сеттинга, необходимое для того, чтобы ввести читателя в курс дела. Экспозиция бывает:

o прямой – на читателя сразу на первых страницах «вываливается» вся необходимая информация;

o задержанной – информация даётся не сразу, а уже после начала действия и дозированно;

o обратной – необходимые сведения будут получены лишь в конце, что может стать интересным сюжетным поворотом, который даже может изменить отношение к герою или событиям.

 ЗАВЯЗКА – описание события, действие, провоцирующее развитие сюжета, заставляя героев что-то предпринимать, решать какие-либо

цели. Оно должно быть интересным, интригующим, незаконченным, пугающим или с далеко идущими последствиями, чтобы захотелось узнать, а чем дело кончится?..

 РАЗВИТИЕ СЮЖЕТА – самая большая, подробная часть рассказа. В этой основной части описываются перипетии сюжета, проблемы, преграды и их преодоление героями на пути к цели. Чтобы читатель не уснул, события должны чередоваться, а напряжение постоянно нарастать. Лучше сразу же составить план приключений героя, чтобы не путаться.

 КУЛЬМИНАЦИЯ – самая яркая часть рассказа, в которой читатель испытывает пик сопереживания с героем, который в этот момент попадает в сложную, кажущуюся безвыходной ситуацию, оказывается в опасности, сталкиваясь со своим врагом (антагонистом), не знает, что делать, интрига нарастает до предела…

*Кульминация и следующая за ней развязка (см. ниже) могут отсутствовать, уступая место выводам, приводимым в заключении, но в таком случае произведение может потерять остроту.*

 РАЗВЯЗКА – завершение конфликта, описание выхода из него, решение проблемы, достижение цели, победа над врагами... Нередко авторы используют вместо развязки приём открытой концовки, когда останавливают повествование до или в процессе кульминации, оставляя нам возможность предположить самим, чем всё закончится.

 Иногда к этим частям добавляется ПРОЛОГ (некая предыстория, помогающая создать атмосферу или понять истоки описываемых событий) и ЭПИЛОГ (послесловие), где рассказывают о том, что будет потом, размышляют о последствиях, делают выводы. Эпилог часто ещё и заявка на продолжение…

Возьмём в качестве примера для разбора структуры фантастического произведения культовый роман Айзека Азимова «Позитронный человек», фабула которого – решение сложного морального, философского и юридического вопроса: *Может ли искусственный интеллект развиться и стать физически и юридически полноценным человеком?*

Ниже приведено краткое изложение сюжета, а ответил ли на свой вопрос Азимов, решите сами:

 *Экспозиция. Состоятельная семья живёт в век, когда умные человекообразные машины стали доступными помощниками во всех областях, в т.ч. в ведении домашнего хозяйства,* 

 *Завязка. Глава семьи приобретает домашнего слугу из ограниченной серии с повышенными когнитивными характеристиками.* 

 *Развитие. Хозяева относятся к роботу как к личности. Андроид Эндрю проявляет творческие способности, становится успешным художником. Техники компании-производителя роботов считают хозяев Эндрю ненормальными, а робота неисправным, так как он любит одеваться и вести себя, как человек. Затем, благодаря хитростям хозяев-юристов, Эндрю получает свободу, а продажа работ приносит ему достаток.*

*Знакомые андроиду люди стареют, болеют, и, сопереживая, робот увлекается созданием искусственных органов для спасения жизней, совершая переворот в трансплантологии. Эндрю приобретает известность, а затем начинает постепенно заменять и свои механические части искусственными человеческими органами собственного изобретения. Вскоре он выглядит как обычный человек, от кибернетического в нём лишь мозг.* 

*Прожив больше сотни лет, робот ставит перед обществом вопрос: «Сможет ли оно принять его в качестве полноценного человека, ведь он как личность ничем от людей не отличается?». Начинаются долгие юридические разбирательства, даже несмотря на то, сколько всего Эндрю сделал для людей…* 

 *Кульминация. Робот отказывается от своего главного отличия от человека – делает свой бессмертный позитронный мозг дряхлеющим со скоростью течения человеческой жизни. Он становится смертным!*

 *Развязка. Эндрю, прожив две сотни лет, состарился, и за несколько мгновений до смерти узнаёт результаты референдума. Люди вынесли вердикт – «он человек».*

Чтобы персонаж вашего рассказа получился столь же убедительным, как у Азимова, следует сразу чётко сформулировать для себя его важные отличительные особенности, а затем придерживаться их в повествовании.

В контексте нашего проекта, если портрет героя вы задумали дать в иллюстративном ряду – в словесном описании многих параметров из досье персонажа, приведённого ниже, нужда отпадает.

#### *Личные данные персонажа:*

o *Имя, прозвища, клички.*

o *Возрастные особенности (ребёнок, молодой человек, старик), по факту, как его воспринимают, как он сам себя ощущает, гендер.*

o *Особенности: животное, человек, инопланетянин, искусственный интеллект, неживой объект (он тоже может «говорить»).*

#### *Характеристики внешности и поведения:*

o *Биометрические данные (цвет глаз, волос, рост, вес и т.д.).*

o *Внешний вид и физические особенности (осанка, фигура, особые приметы).*

o *Основные черты характера, темперамент.* 

o *Пристрастия, привычки, привязанности и т.п. Речь, поведение, жестикуляция, манера одеваться, костюм, аксессуары и т.п.*

*Психологический портрет, внутренний мир:*

o *Мировоззрение, политические взгляды, вера и/или партийность. Принципы и т.п., связанное с моральным обликом.*

o *Мысли, организация мышления и принятия решений.*

o *Характер. Комплексы, поведенческие стереотипы, уровень самоуверенности и т.п.*

#### *Биография:*

- o *Семья, любовь, отношения, браки.*
- o *Важные события из жизни, их содержание, последствия и т.п.*

Что можно нарисовать, иллюстрируя научно-фантастический рассказ?

1. *Станковые композиции, иллюстрирующие события, связанные с развитием сюжета. (Рис. 5 – 8)*

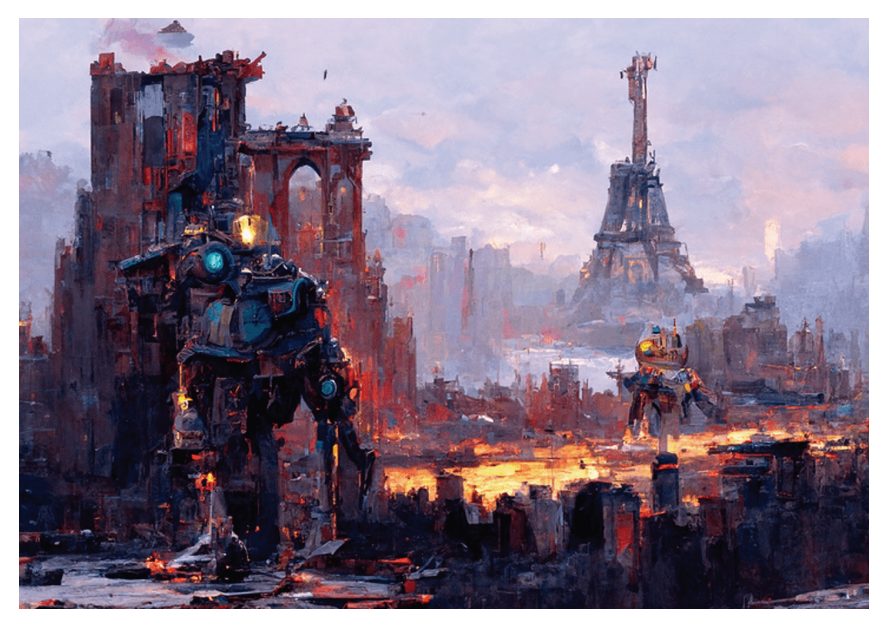

*Рис. 5. Грег Рудковский. «Марш машин»*

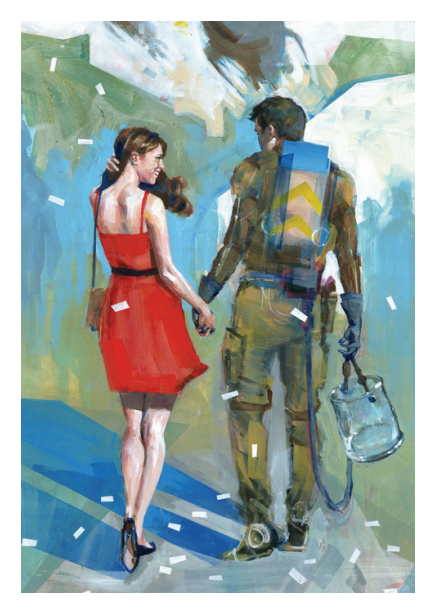

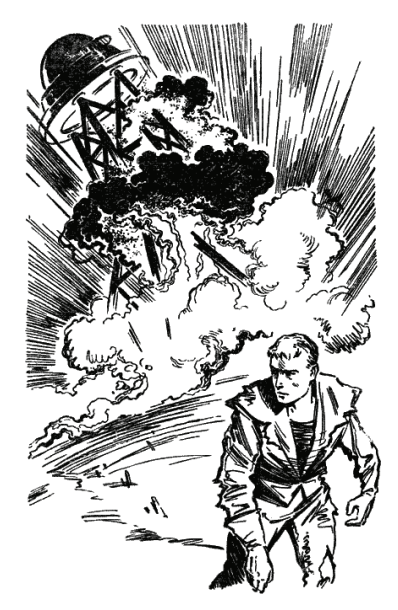

*Рис. 6. Кванчай Мория. «Возвращение домой» Рис. 7. Юрий Макаров. Иллюстрация к роману «Обитаемый остров» Аркадия и Бориса Стругацких*

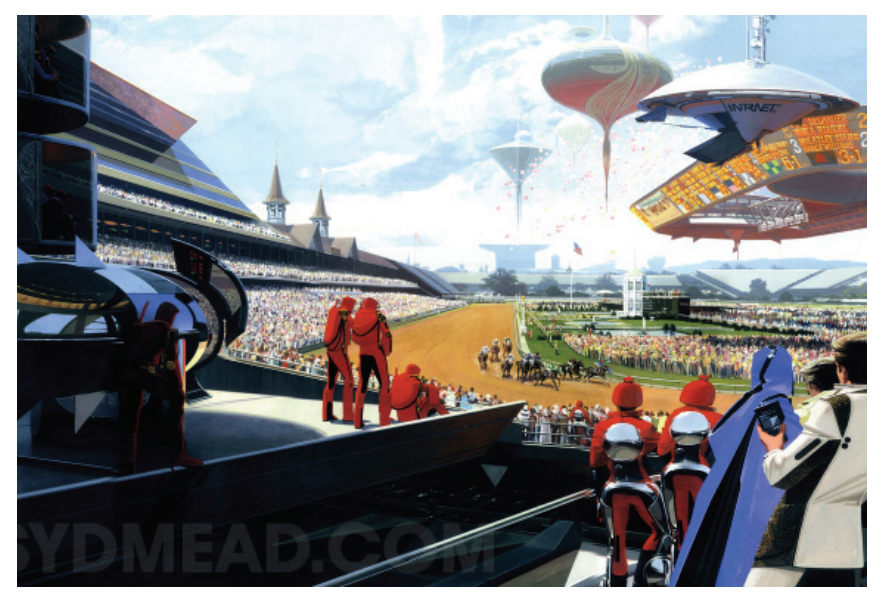

*Рис. 8. Сид Мэд. «Кентукское дерби»*

2. *Изображения (портреты) персонажа в окружении (на фоне) отображающих параметры сеттинга пейзажей, интерьеров, артефактов, предметов быта и т.п.. (Рис. 9)*

3. *Изображения технологических устройств, артефактов и их деталей и т.п. (Рис. 11 – 13)*

4. *Связанные с развитием сюжета пейзажи, сооружения, интерьеры и т.п. (без портрета самого персонажа на их фоне). (Рис. 10 – 11)*

Разобравшись немного с общими принципами того, что нам требуется сделать, давайте повторим основы композиции в изобразительном искусстве, корелируя эти знакомые правила с задачами создания композиции литературного произведения. Это поможет вам создать захватывающий, интересный образ Суздаля нового времени!

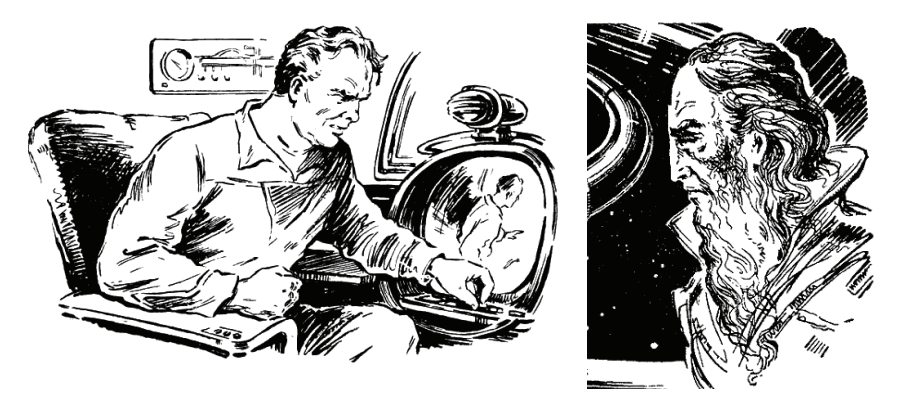

*Рис. 9. Юрий Макаров. Иллюстрации к повести «Должен жить» (журнальная версия повести «Стажеры» Братьев Стругацких) и к роману Александра Казанцева «Фаэты» (фрагмент)*

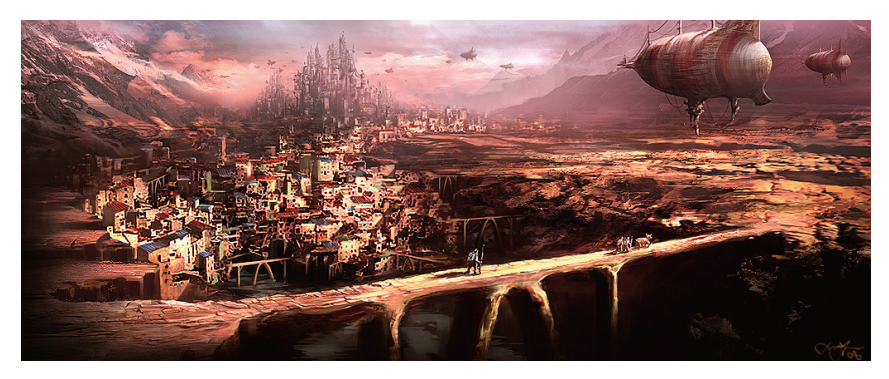

*Рис. 10. Джастин Юн. Картина из серии «Фантастические сны»*

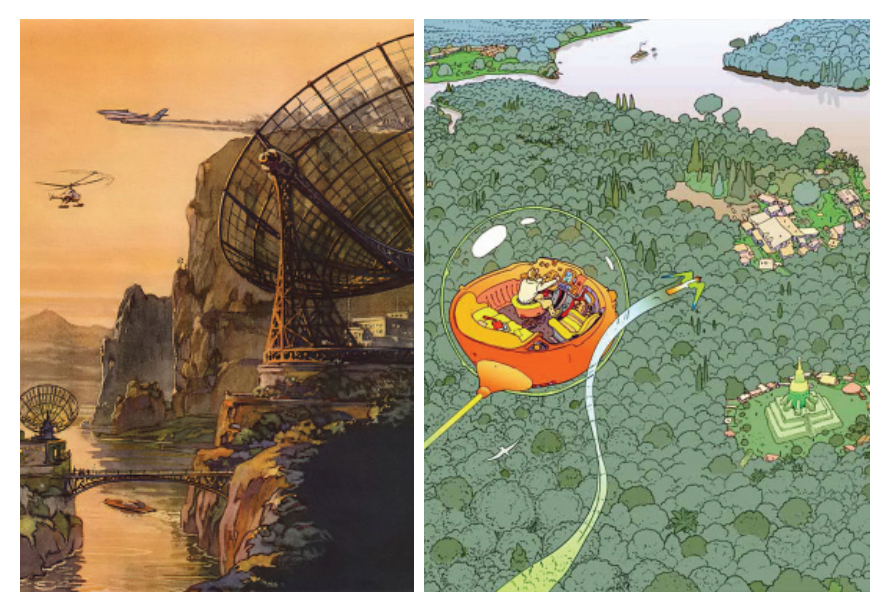

*Рис. 11. Николай Колчицкий. Иллюстрация к статье «Путь к Луне открыт»*

*Рис. 12. Жан «Мёбиус» Жиро. Обложка комикса «Мир Эдены» (фрагмент)*

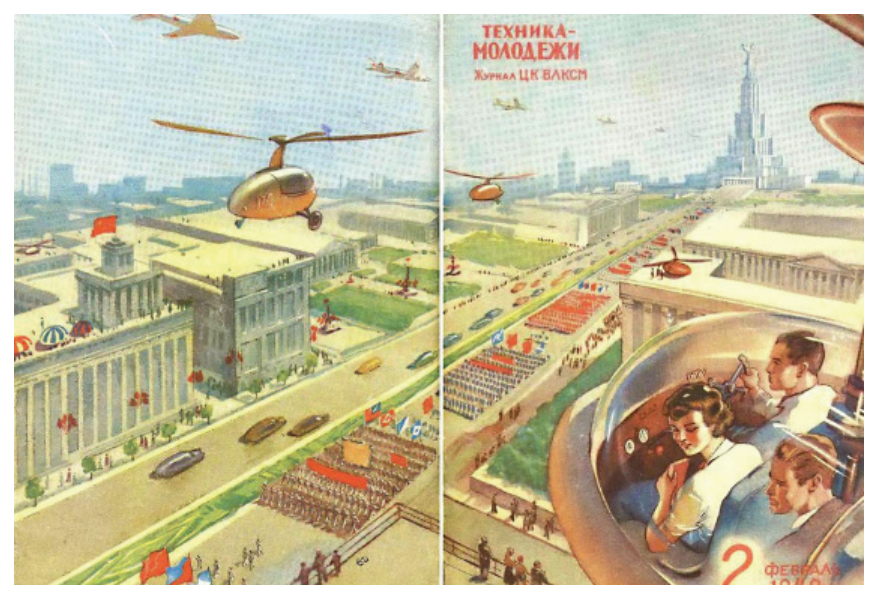

*Рис. 13. Константин Арцеулов. Москва будущего в иллюстрации обложки журнала «Техника — Молодёжи» №2, 1949 год*

# **Глава 3.**

# **ВЫРАЗИТЕЛЬНЫЕ СРЕДСТВА КОМПОЗИЦИИ В ИЗОБРАЗИТЕЛЬНОМ ИСКУССТВЕ И ЛИТЕРАТУРЕ**

**1. ДИСТАНЦИОННОЕ РАССТОЯНИЕ.** Передаётся распределением информации по **ПЛАНАМ (ближе-дальше).** В рисунке – детально изображаем на ближнем плане и делаем всё более обобщённо к дальнему / в тексте – точно, подробно говорим о главном, а о второстепенных подробностях общими словами, в назывном порядке, намёками.

**2. ТОЧКА ЗРЕНИЯ I –** положение зрителя в пространстве относительно изображаемого. Насколько высоко над плоскостью земли мы стоим в рисунке задаёт высота линии горизонта. Направление взгляда (снизу, прямо, сверху, правее–левее, прямо–косо) показывает положение главной точки картины (где луч зрения пересекается с горизонтом). В тексте всё это передаётся непосредственным описанием.

- **«Сверху».** (Рис. 14). Вид сверху, с точки зрения, расположенной значительно выше героя. В ИЗО и литературе подходит для показа объекта менее значительным и даже «свысока» (принебрежительно), когда мы хотим принизить значение отображаемого / описываемого.
- **Нормально**. (Рис. 15). С высоты человеческого роста, в привычной для восприятия форме и ракурсе. В литературе – повествовательные сюжеты, описание обыденного, рассмотрение широких вопросов.
- **«Снизу вверх».** (Рис. 16). Такая точка зрения помогает подчеркнуть «монументальность» персонажа. Герой становится массивнее, довлеет

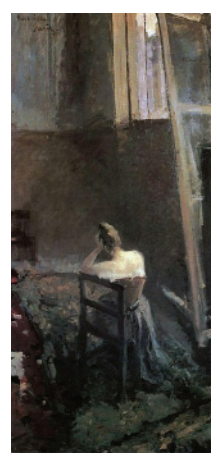

*Рис. 14. К.А. Коровин. В мастерской художника, 1894*

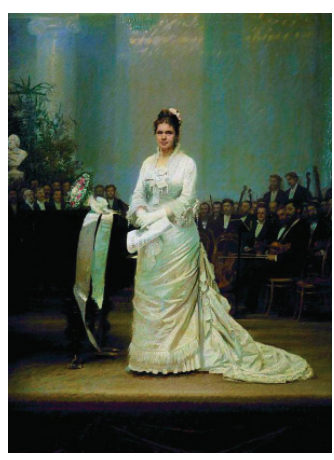

*Рис. 15. И.Н. Крамской. Портрет певицы Е.А. Лавровской, на эстраде в Дворянском собрании, 1879*

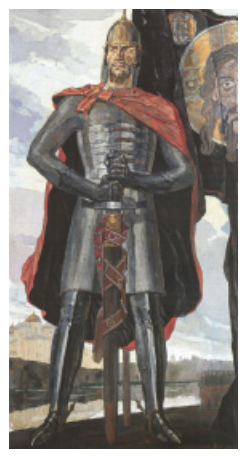

*Рис. 16. П.Д. Корин. Александр Невский, 1942*

над зрителем. В литературе – усиление: характеристики описываемого нарочито подчёркиваются, чтобы выявить их значение. В переносном смысле – с уважением, обожанием, даже подобострастно.

- **«Прямо».** (Рис. 17). Вид на героя анфас. В тексте прямой рассказ, перечисление. Чтобы он не был безынтересным, его нужно разбавлять эмоциями и подробностями (интерьера, пейзажа, событий, характеристиками других людей и т.п.).
- **«В три четверти».** Вид под углом к наблюдателю, информативно и объёмно (Рис. 18). В литературе подобное этому описание сопровождается подробным перечислением деталей, оценками и т.п.
- **3. ТОЧКА ЗРЕНИЯ II –** отношение к изображаемому / описываемому:
- Отражение социальной оценки;
- Авторская позиция (личное отношение, чувства автора).

# **4. СОПОДЧИНЁННОСТЬ**:

- ГЛАВНОЕ КОМПОЗИЦИОННЫЙ ЦЕНТР (главный герой, объект, действие). Выделите его объёмом информации, размером, яркостью, контрастом, местоположением, эмоциональностью и т.п.
- ВТОРОСТЕПЕННОЕ. Соподчините главному всё остальное меньшим размером, насыщенностью цвета, эмоциональностью и т.п.
- МАЛОЗНАЧИТЕЛЬНОЕ (СТАФФАЖ). Заполнение и украшение оставшегося пространства деталями. Делает чтение и рассмотрение изображений приятным, занимательным. Не акцентируйте стаффаж!

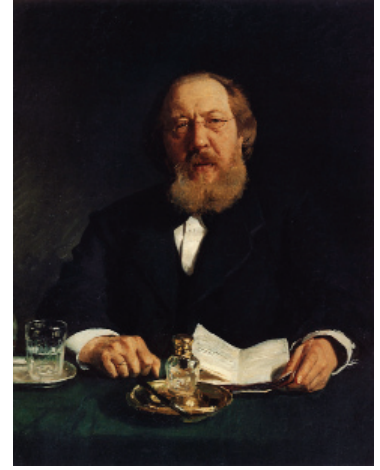

*Рис. 17. И.Е. Репин. Портрет И.С. Аксакова, 1878, ГТГ*

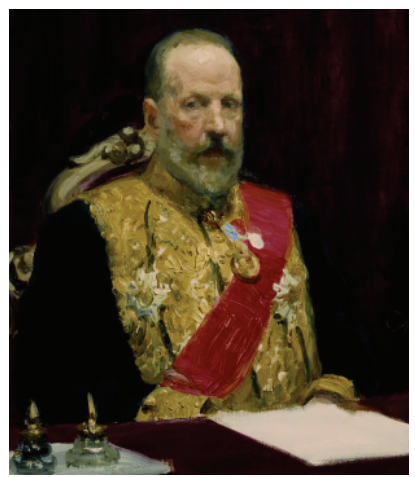

*Рис. 18. И.Е. Репин. Портрет министра финансов С.Ю. Витте, 1903*

#### **5. АКЦЕНТИРОВКА И ВЫДЕЛЕНИЕ:**

- **МЕСТОПОЛОЖЕНИЕМ, НАПРАВЛЕНИЯМИ и ПОСЛЕДОВАТЕЛЬНОСТЬЮ**. Расположите главное, важное вблизи от геометрического центра картины или основного раздела текста (Рис.19). Или на пересечении композиционных осей, диагоналей (Рис.20) / в книге пусть мысль проистекает из другой, подводя читателя к нужной части текста.
- **ИЗОЛЯЦИЕЙ.** Вокруг выделяемого оставьте достаточно свободного места; или не прорабатывайте вокруг детали, рисуя всё кроме него обобщённо; или сведите на нет рисунок к краям картины (Рис.21). В очерке текст разбейте на формальные куски (главы, абзацы и т.п.), разделяя отступами и знаками препинания. Читатель воспринимает это знаком того, что далее идёт новый смысловой блок, это привлекает его внимание. До и после важного ведите описания менее «ярко».

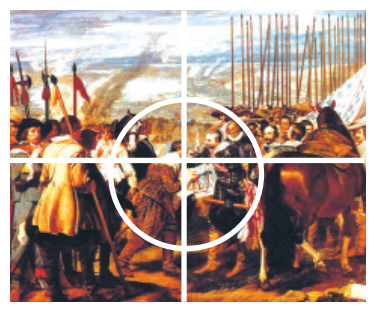

*Рис. 19. Размещение композиционного центра <sup>в</sup> геометрическом центре картины. Диего Веласкес. Сдача Бреды.*

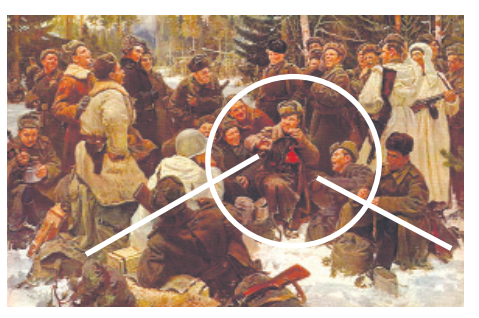

*Рис. 20. Выделение направлениями. <sup>Ю</sup>.М. Непринцев. Отдых после боя.*

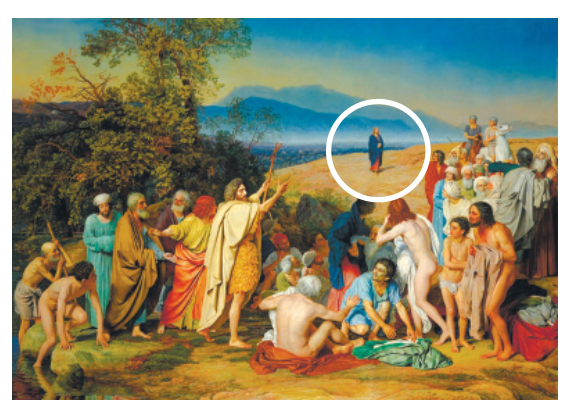

*Рис. 21. Выделение приёмом изоляции. А.А. Иванов. Явление Христа народу.*

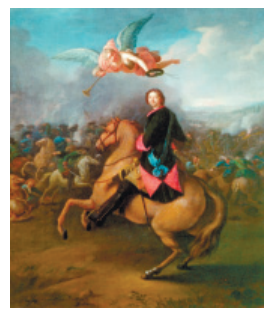

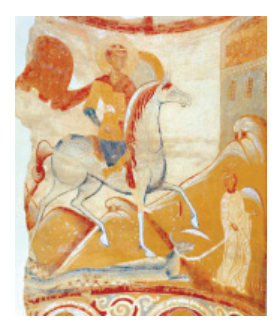

*Рис. 22. И.Г.Таннауэр. Петр I <sup>в</sup> Полтавской битве. Рис. 23. Св.Георгий. Фреска Георгиевского собора <sup>в</sup> Ст.Ладоге.*

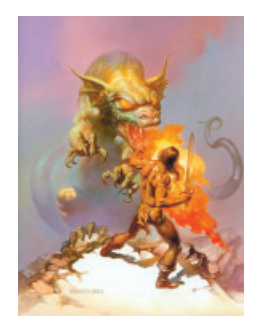

*Рис. 24. Б.Вальехо. Огонь дракона.*

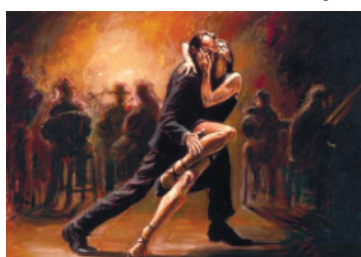

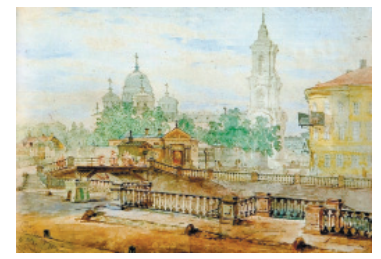

*Рис. 25. Контраст действия. <sup>Ф</sup>. Перез. «Страстный танец». Рис. 26. В.С. Садовников. Екатерининский канал <sup>у</sup> Вознесенской церкви.*

- **КОНТРАСТОМ:**
	- o **Объёмный контраст**. Значимые образы изображайте крупнее, шире, массивнее, говорите о них больше и подробнее (Рис. 22).
	- o **Контурный контраст.** Выделяйте важное в рисунке более чёткими границами (Рис. 23) / в тексте – абзацем, пропуском, красной строкой, отточием.
	- o **Тоновойицветовойконтраст**. Врисунке важноеизображайте более плотным и цветным на бледном фоне / в литературе – более подробными и эмоциональными фрагментами текста на фоне кратких справок или спокойного повествования.
	- o **Смысловой контраст.** Выделяйте за счёт контраста понятий (доброго–злого, веселого–грустного, нового–старого (Рис. 24).
	- o **Контраст действия.** Противопоставляйте, например, спокойный, статичный фон динамичному движению персонажей и наоборот (Рис. 25).
	- o **Контраст стиля.** Используйте различия в материалах и манере изображения персонажей и стаффажа. Рельефный мазок или росчерк на переднем плане сильно выпячивает объекты на мягком фоне (Рис. 26). Меняйте стилистику изложения (от наукообразного к образному и т.п.).

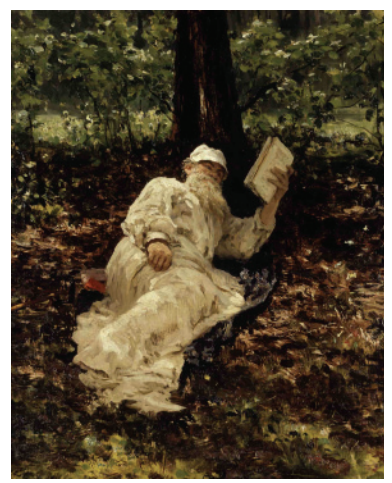

 $Puc$  27 И Е Репин Лев Толстой на отдыхе. 1891

6. РАКУРС. Отображайте персонажей в большем или меньшем перспективном сокрашении - с резким укорочением удалённых частей, с сильным наклоном к оси зрения (Рис. 27). Это добавляет экспрессии, эмоций, хорошо передаёт лвижение, высоту, улаление, выпал и т.п. В литературе - ведите описание с непривычной точки зрения, применяйте способ, отличный от использованного в остальном тексте

7. ВРЕМЯ. Используйте присушие конкретному моменту жизни персонажа (развития событий, времени суток или сезона года) характеристики: высоту солнца, колорит и т.п. Для передачи эпохи - соответствующие костюмы, антураж (окружение) и т.п.

- 8. ФОРМАТ (соотношение сторон листа):
	- Горизонтальный для изображения широких открытых  $\circ$ пространств (панорам) и множества объектов помимо героя, передачи движения вширь.
	- Вертикальный для изображения узких и высоких объектов, в  $\circ$ т.ч. поясных портретов и фигуры в рост. подчеркивает стремление ввысь, при точках зрения снизу - придаёт герою монументальность.
	- Квадрат и круг концентрируют внимание зрителя на  $\circ$ изображении в центре картины.

9. ОБЪЁМ (РАЗМЕР). Большой рисунок легче рисовать, прорабатывать детали. Чем длиннее текст, тем проще описать подробности, раскрыть тему. Ёмко и коротко выразить образы - сложнее. Недаром есть поговорка: «краткость - сестра таланта».

А вот на силу воздействия и образность произведения его размер не влияет! Небольшая «Кружевница» Василия Тропинина и монументальное «Явление Мессии» Александра Иванова, двухтомный «Иван III - Государь всея Руси» Валерия Язвицкого и 30 страничный «Диккенс» Стефана Цвейга равно затрагивают струны души.

10. КОМПОЗИЦИОННЫЙ ОХВАТ - то, что должна вместить картина и рассказ.

Нормальный охват (Рис. 28) - соответствует нормальному взгляду и полю зрения, в литературе - сбалансированная подача материала с необходимыми подробностями и обобщениями.

- **Широкий охват.** (Рис. 29) Широкоугольная перспектива, картина, включающая массу персонажей и объектов. В литературе – подробное описание обширной темы с анализом и характеристиками множества вопросов, смежных с темой и судьбой героя.
- **Узкий охват.** (Рис. 30). Фокусировка внимания на одном изображении, занимающем почти всю композицию. У писателя – сужение темы, сосредоточение на детальном представлении человека или события, описывая/изображая всё вокруг в общих чертах.

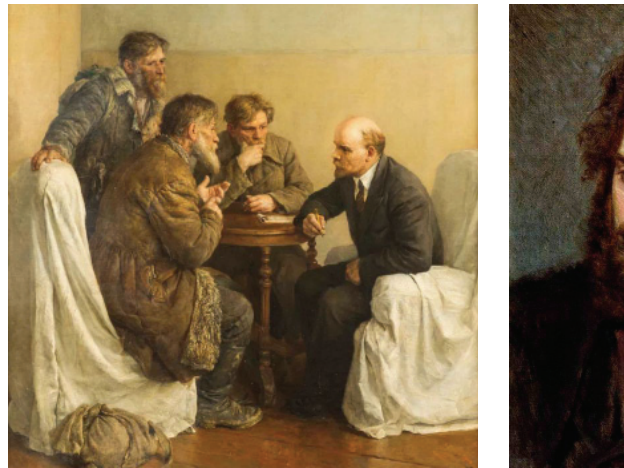

*Рис. 28. В.А.Серов (Раппопорт). Ходоки у Ленина, 1950*

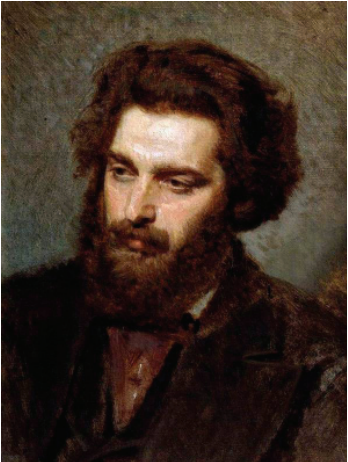

*Рис. 29. И.Н. Крамской. Портрет А.И.Куинджи. 1872*

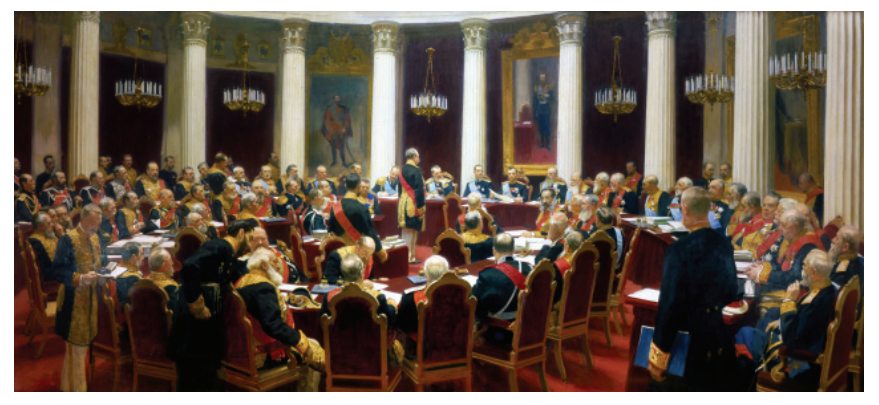

*Рис. 30. И.Е.Репин. Торжественное заседание Государственного совета, 1903*

**11. ПРОПОРЦИИ** – соотношения между размерами отображаемых героев и объектов (друг с другом, к произведению в целом), а также между габаритами произведения. С помощью пропорций и масштаба (относительного размера элементов композиции) можно повлиять на восприятие содержания произведения – придать ему значимость, массивность или стройность, динамику, открытость, замкнутость и т.п.

**12. СТЕПЕНЬ ОСВЕЩЁННОСТИ** (нормальный свет, повышенный контраст, контражур, полумрак, и т.п.). Помогает выделить персонажей картины, важные архитектурные или технологические объекты, передать настроение, эмоции. В литературном смысле этому соответствует большие или меньшие подробности, степень проработки образов, насыщенности текста информацией, эмоциональностью повествования и т.п.

# **13. РАСКРЫТИЕ:**

- **ЗАМКНУТАЯ** композиция направляет движение и мысль вовнутрь, к конкретному месту картины, (Рис. 31). Используйте в ИЗО/литературе следующие правила:
	- o Избегайте резких диагональных направлений, ведущих вовне картины / описания развития действий, выходящих за рамки повествования.
	- o Не оставляйте перед предметами свободного пространства / нерешённых вопросов в тексте.
	- o Располагайте по краям композиции крупные статичные объекты (это не даёт взгляду зрителя возможности двигаться, он упирается в них и в раму в прямом и переносном смысле) / сделайте исчерпывающий вывод или ссылку на заявление признанного авторитета.
- **ОТКРЫТАЯ КОМПОЗИЦИЯ** не ограничивает движение взгляда/ мысли зрителя, а направляет его как бы за рамки произведения. (Рис.32). Для этого:
	- o Размещайте объекты по направлениям, исходящим из композиционного центра за границы картины наружу / используйте прием открытой концовки (заканчивайте его сценой, мыслью, которая подразумевает, что действие будет продолжаться).
	- o Должно подразумеваться, что отображаемое выходит за рамки произведения: не располагайте у краёв границы (вертикальные объекты, людей, здания или растения) / не завершайте развитие части сюжетных линий, оставляйте важные вопросы нерешёнными.

**14. ЦЕЛОСТНОСТЬ.** Композиция и в литературе и в ИЗО подразумевает взаимосвязь частей произведения, их объединение, формальное, смысловое, эмоциональное и т.п. Средства для этого разные:

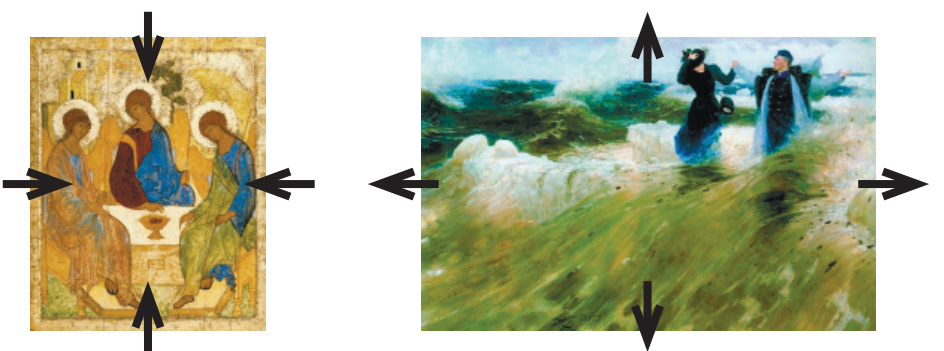

*Рис.31. Андрей Рублев. Троица ветхозаветная. Рис. 32. И.Е.Репин. Какой простор!, 1903*

- **КОМПОЗИЦИОННАЯ СХЕМА.** Размещайте элементы картины и текста на основе схемы (организующей, концентрирующей и направляющей внимание зрителя). В тексте очерка основой будет трёхчастная структура (см. стр. 8, 12), а в картине геометрическая:
	- o **КРУГ/КВАДРАТ/ПРЯМОУГОЛЬНИК.** Цельные и устойчивые композиции. Они тяготеют к статичности, жёсткой соподчиненности, взгляд акцентируется на центре. А если в них и есть движение, то оно, обычно, замкнутое. (Рис.33)
	- o **ТРЕУГОЛЬНИК/ТРАПЕЦИЯ.** Устойчивая схема, но всему строю композиции в ней можно придать направление и к любой грани. (Рис. 34).
	- o **НАПРАВЛЕНИЯ.** Части располагают вдоль воображаемых линий, идущих под произвольными углами, в т.ч. по кругу, замкнутым и нет, направляя вдоль них взгляд зрителя, придавая изображению динамику или акцентируя внимание на местах их окончаний и пересечений. (Рис. 35).
	- o И, конечно, схема может носить **КОМБИНИРОВАННЫЙ** характер.
- **ГРУППИРОВКА**(Рис. 36 на стр. 29). Еслифигурыи предметыпросто разбросаны по полю картины (а) – они почти всегда будут смотреться несвязанной группой. Найдите точку зрения, где предметы немного наползают друг на друга (б). Если в натуре такой точки зрения нет – передвиньте их сами, для художественного произведения это уместно. Перекрываться должно от четверти до десятой части соседа. Помните, некрасиво если персонажи и объекты просто коснутся (д), загородят друг друга (в) или будут «расти» из соседей (г). Предметы можно связать и расположением на общем направлении (е).

В тексте информация, в т.ч. сходная по смыслу, например, посвящённая одной теме или событию, механически группируется в **БЛОКИ** (тома,

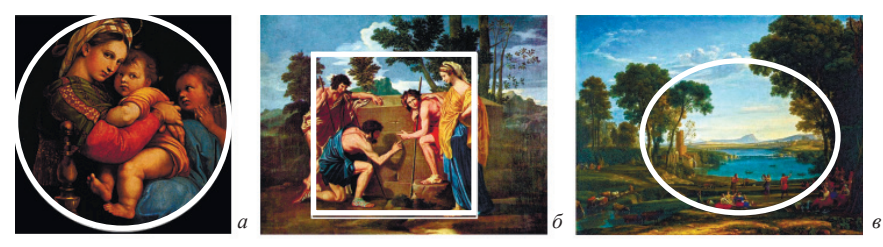

Рис. 33. Примеры композиционных схем на основе квадрата, круга, овала.<br>(а. Рафаэль Санти. Мадонна дель Импанната; б. Н.Пуссен. Аркадские пастухи;<br>в. К. Лоррен. Пейзаж с мельницей).

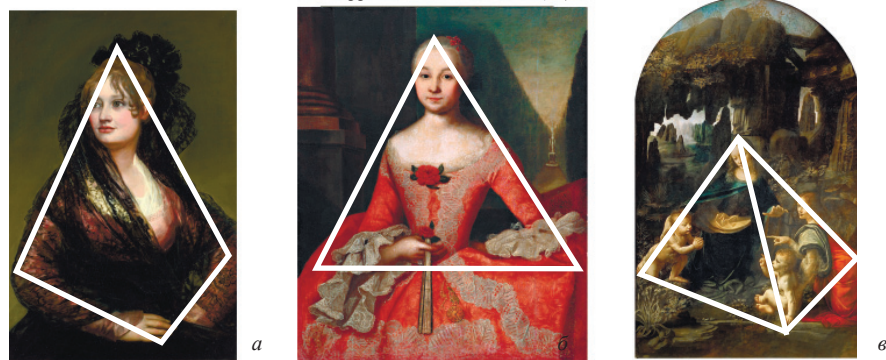

Рис. 34. Примеры композиционных схем на основе треугольника, трапеции, пирамиды.<br>(а. Ф.Гойя. Портрет доньи Исабель Кабос де Порсель; б. И.Я. Вишняков. Портрет Ксении<br>Гишининой; в. Леонардо да Винчи. Мадонна в гроте).

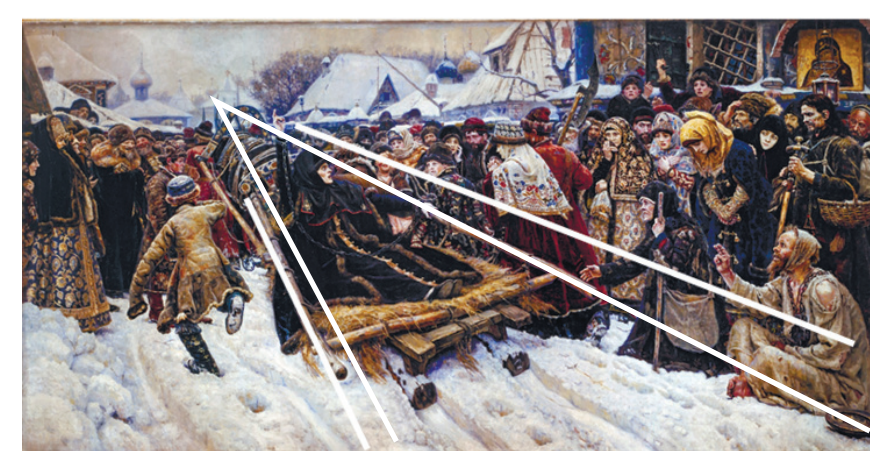

Рис. 35. Пример композиционной схемы на основе диагоналей и направлений.<br>(В.И.Суриков. Боярыня Морозова, 1887).

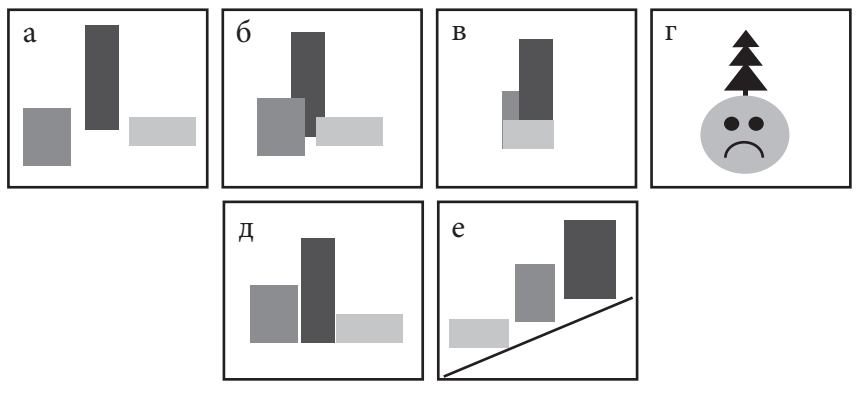

Рис. 36. Варианты группировки

разделы, части, главы, параграфы). Они, обычно, выделяются подзаголовками (названиями, цифрами, буквами, отточиями и др.). Смысловые блоки внутри текста связываются:

- Формально. Фразами-связками: «перейдём к следующему вопросу». «познакомимся с новым событием из жизни ...» и т.п.
- По смыслу. Близкие по смыслу и содержанию материалы × воспринимаются благоларя  $\, {\bf B}$ елинстве обшности темы повествования.
- Логикой. Текст строится так, чтобы без прочтения предыдущих  $\blacksquare$ частей последующие невозможно было понять, ибо они предполагают разрешение ситуации и выводы на основе изложенных выше сведений.
- КОЛОРИТ. В картине связать композицию помогает колорит. Для этого больше подходит использование смягчённых цветов, но и яркий колорит может объединить (если ярко всё). В литературе понятию колорита соответствуют: единые настроение, эмоциональность, язык, стилистика, характер ведения повествования (см. Гл. 4).

# 15. ЛВИЖЕНИЕ И ПОКОЙ.

В литературе движение очевидно описывается в последовательности развития действий персонажа в сюжете, а чем короче текст, посвящённый отрезку времени, тем более скорым воспринимается его темп. В картине:

## ДВИЖЕНИЕ (ДИНАМИКА) передаётся следующими приёмами:

- располагайте объекты на одной или нескольких наклонных  $\circ$ линиях (направлениях);
- оставляйте свободное пространство перед движущимся  $\circ$ объектом:
- правильно выбирайте ФАЗУ момент, когда оно очевидно из  $\circ$ контекста: положения тела, привычного силуэта...;
- динамику подчеркивает направление линий и мазков в  $\circ$ сторону движения;
- размывайте фон вокруг двигающегося героя;  $\circ$
- не ставьте крупные вертикальные объекты на пути движения  $\circ$ персонажа;
- изображение соответствующее движению: сокращение  $\circ$ мускулов, постановка фигур, наклоны тела и головы, изгибы ног и рук, жесты, а в литературе - подобное же описание...

## ПОКОЙ (СТАТИКА) передаётся следующими приёмами:

- статичными композиционными схемами (треугольник,  $\circ$ квадрат),
- симметричными композициями.  $\bigcap$
- $\circ$ совпадением геометрического и композиционного центров.
- изображением персонажей в позах, подчёркивающих их  $\bigcap$ статику.
- $\sim$ использованием свободных, открытых пространств без выраженных направлений,
- смягчённым колоритом и тональностью картины.  $\circ$

16. РИТМ - повторение, чередование отдельных элементов, масштабных соотношений, расположения световых и цветовых пятен и т.д. Средства передачи:

- ЧЕРЕЛОВАНИЕ. На картине чередуйте яркие цвета с монохромными. светлые пятна с тёмными, массы разного масштаба и т.п. В книге спокойный характер повествования перемежайте динамичными. яркими сценами, частями с быстрым лействием, увлекательной интригой или одно понятие - диаметрально противоположным. «Я царь – я раб, я червь – я Бог!» (А.С. Пушкин).
- ГРАДАЦИЯ последовательность изображений / текстов с  $\bullet$ увеличивающейся или уменьшающейся силой чувств, значения, влияния, развитие событий по нарастающей/нисходящей: «Не думай бежать! Это я вызвал. Найду. Догоню. Доконаю. Замучу!» (В.В.Маяковский)
- УМОЛЧАНИЕ / ПЕРЕНОС / ПАРЦЕЛЛЯЦИЯ. Прервите рассказ. оставьте читателю домыслить. «В уме возникли мрачны думы...» (А.С. Пушкин). Не заканчивайте проработку картины, ограничьтесь обобщёнными образами, подразумевайте продолжение объектов за рамками картины. Разбивайте изображение / текст на чёткие пятна.

планы, разлелы, фрагменты. Как в комиксах, когда главный герой изображается частью лица на «сверхпереднем» плане, а за ним на одном или нескольких планах - сцены. Экспрессивные или статичные отрезки текста или изображения выделяйте в самостоятельные куски отдельными простыми предложениями и знаками препинания. «Утром, ярким, как лубок. Страшным. Долгим. Ратным. Был разбит стрелковый полк. Наш. В бою неравном» (Р.И. Рождественский). Вставляйте паузы внутри предложения, как А.С. Пушкин:

> Но я любим... Наедине со мною Ты так нежна! Лобзания твои Так пламенны! Слова твоей любви Так искренно полны твоей душою!

17. ИНВЕРСИЯ. Способ построения предложений с обратным порядком слов - «не хочешь это делать ты», - процесс считывания «спотыкается». что привлекает внимание. Современные авторы довольно часто прибегают и к хронологической инверсии - ведению повествования с конца истории, повествуя о жизни героя, становлении его характера и т.п. в обратном порядке. Инверсиями в сочинении нельзя злоупотреблять, они затрудняют восприятие текста и понимание его смысла.

Художники-модернисты также применяют инверсию, например. акцентируют внимание на образах, изображая их в негативе (инверсии цвета и тона) или используя символы с обратными значениями.

## 18. РАВНОВЕСИЕ И СИММЕТРИЯ

Мы, художники, понимаем равновесие в качестве зрительной устойчивости изображения. Как в изобразительном искусстве, в литературе это баланс межу частями произведения относительно центра композиции, границ формата и друг друга. Также подразумевается, что композиция и её части не должны смотреться перегруженными или пустыми, если это, конечно, не оправдано творческим замыслом.

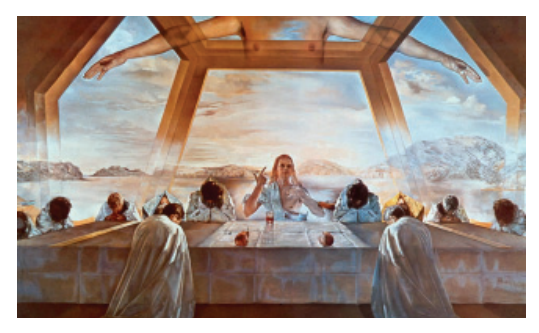

Рис. 37. Сальвадор Дали. Тайная вечеря, 1955.

Простейший способ достичь равновесия **CHMME-**ТРИЯ. Это повтор элементов и принципов их расположения относительно определённого ориентира, которым в картине может быть объект, герой, группа предметов или люлей или воображаемая линия, точка, а в литературе часть текста, персонаж и т.п. (Рис. 37).

Полная симметрия в творчестве используется крайне редко. Авторами чаще «отражаются» не одинаковые формы, а один или несколько объектов уравновешиваются другими, равными по объёму, насыщенности и т.п. Так в «Войне и мире» Лев Толстой уравновешивает динамичные события войны с Наполеоном описаниями течения мирной жизни высшего обшества.

Не забывайте несколько простых правил:

- Не наполняйте картину / текст абсолютно равными по объёму  $\bullet$ объектами / частями!
- Старайтесь не допускайть в картине:
	- совпадения линии горизонта с серединой формата,
	- главной оси зрения с геометрическим центром картины,
	- попалания крупных объектов в него и в центральную вертикаль.
- Помните, слишком уравновешенная и симметричная композиция ощущается надуманной!

Есть ряд общеупотребительных приёмов, помогающих обеспечить **PARHORECUE** 

- Разницей в размерах. Крупный объект с одной стороны от основных осей картины, уравновешивается равновеликим объектом или группой объектов, в целом равной ему по объёму с другой (Рис. 38 а-б). Занимательный, но короткий текстовой блок, вполне может уравновесить крупный блок с сухим долгим перечислением фактов.
- Разницей в значении. Крупный информационный блок текста можно уравновесить описанием занимательного, динамичного сюжета. Бледный крупный объект уравновесит маленький, если последний будет ярким (Рис. 38 в).

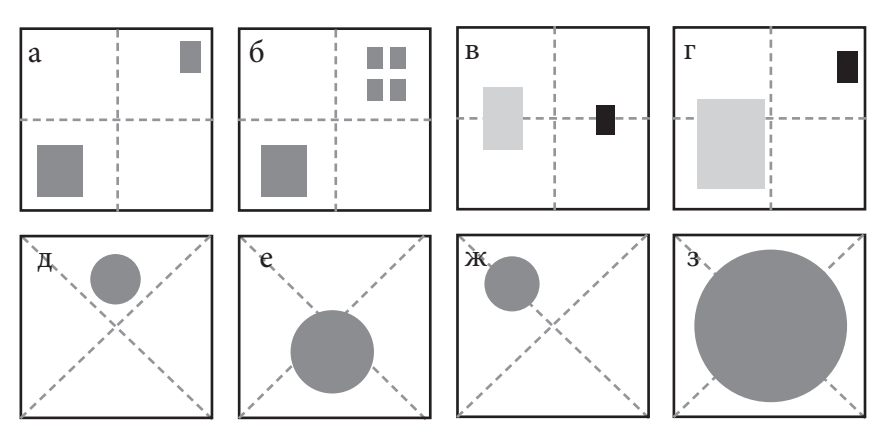

Рис. 38. Варианты равновесия в композиционной схеме. Симметрия

- **Разницей вфактуре**. Мазки или росчерки помогают уравновесить мягкую живопись по-сырому или штриховку (тушёвку). Разная стилистика изложения сбалансирует части текста (яркий, экспрессивный текст – уравновесит монотонный).
- **Разницей в расположении**. Крупный объект/группа уравновешивается маленьким, расположенным на большем расстоянии от оси картины (Рис. 38 г).
- **Изменение положения частей композиции относительно центра и основных осей передаёт ощущения**: легкости, взлёта (Рис. 38 д), тяжести, падения (Рис. 38 е), желания переместить, передвинуть объект (Рис. 38 ж), стеснённости (Рис. 38 з).

Отсутствие симметрии – **АССИММЕТРИЮ** в художники применяют для задания направления движения, придания картине экспрессии и неуравновещенности, оправданной сюжетом. Писатели используют смысловую асимметрию – **противопоставление (антитезу)**. Противопоставляются противоположные по смыслу и оценке понятия/ образы. *«Что слава? Шёпот ли чтеца? Гоненье ль низкого невежды? Иль восхищение глупца?» или «Ты богат, я очень беден...» (А.С. Пушкин), яркие и темные пятна, положительные и отрицательные символы...*

# **Глава 4.**

# **ПРИДАНИЕ ЭМОЦИОНАЛЬНОЙ ОКРАСКИ, ТРАНСЛИРОВАНИЕ ЧУВСТВ, ПЕРЕЖИВАНИЙ (ЛИЧНЫХ ИЛИ СТОРОННИХ)**

Мыможемпросто точно нарисовать персонажа, памятник, технологическое устройство. Но где же здесь художественность, реальное творчество? Удовольствием рассматривание портрета и чтение словесного описания делают художественные образы, применённые выразительные средства... Аналогом «срисовывания действительности» в литературе является текст, в которомиспользуются лишь**КАЧЕСТВЕННЫЕ**и**КОЛИЧЕСТВЕННЫЕ ОПРЕДЕЛЕНИЯ –** прямое перечисление свойств (числа, объёма, плотности и т.п.). Текст выглядит примерно так: *«Два маленьких изогнутых моста с кованными балюстрадами перекинуты над ручьём, в его воде отражаются солнечные блики».* Как же придать тексту художественную окраску живописность, эмоциональность и увлекательность?

**КОЛОРИТ I** – использование цветовой схемы и психологического воздействия цветов для передачи эмоций, создания настроения. Колорит в помогает показать в т.ч. время суток и сезон, для каждого из которых характерны свои сочетания цветов, свойства освещённости и т.п.

Каждый цвет обладает определённым психологическим воздействием. Красный – возбуждает, зелёный – успокаивает, фиолетовый – побуждает к раздумьям и грусти. По-своему воздействуют и сочетания цветов, красный с чёрным воспринимаются траурно, голубой с золотом – величественно и т.д. Пользуясь этими свойствами цветов, помните, что они проявляются лишь в контексте. Зелёный цвет благоприятно и успокаивающе воздействует на психику, но попробуйте взять «ядовитую» изумрудную зелень и «покрасьте» ей деревья, картина будет раздражать!

С помощью простых словесных аналогов цвета и эмоций в тексте также можно создать определённое настроение. Вспомним детскую страшилку: *«Чёрной, чёрной ночью; в чёрной, чёрной комнате; сидит чёрный, чёрный человек…».* 

**КОЛОРИТ II.** Понятие колорит часто используется в значении передачи этнокультурных, социальных и др. особенностей. Национальный колорит, например, подразумевает в изображении / тексте антураж культуры того или иного народа.

**СРАВНЕНИЕ** – сопоставление свойств. В литературном сравнении обычно применяют вспомогательные слова: *«словно», «как», «как будто»* и т.п. *«Фигура гибкая, словно у кошки», «Рукопожатие крепкое, как тиски».*  На картине аналогом будет случай прямого сравнения образов, например, постановка небольшойфигурки человека у величественного здания, высокого дерева и т.п. Сравнение может усиливаться контрастом, когда свойства субъекта, объекта или явления преувеличиваются или преуменьшаются.

**ПРЕУВЕЛИЧЕНИЕ** (ГИПЕРБОЛА). Преувеличение свойств с художественной окраской. *(Например, можно сказать: «пролито много крови», а лучше – «пролиты реки крови»; «он ждал долго» – «он ждал целую вечность»).* Слова в двойной превосходной степени *(«наигромаднейший»)*. В изобразительном искусстве, чтобы преувеличить значение изображённой персоны, её часто делают непропорционально большой, а окружение – мелким *(Борис Кустодиев, «Большевик»)*.

**ПРЕУМЕНЬШЕНИЕ** (ЛИТОТА). Сравнение объекта с чем-то ещё более мелким *(«мальчик с пальчик», «кот наплакал»).* Уменьшительноласкательные формы слов *(«солнышко», «ягодка», «домик», «церковка»).*  Ослабление свойств двойнымотрицанием*(«небесполезный», «не лишённый обаяния»).* Художники искусственно преуменьшают размеры объектов по отношению к другим *(Исаак Левитан, «Над вечным покоем»)*.

**ЭПИТЕТ** – образные определения, которые выражают авторскую оценку, дают дополнительную художественную характеристику определяемому. Эпитет можно сравнить с красочным, особым, отличным от окружения, привлекательным оформлением элемента на картине, в его передаче более яркой или оригинальной цветовой палитрой, формой и т.п. («*Дар* напрасный, дар случайный. Жизнь, зачем ты мне дана», «Голубка дряхлая моя!» (А.С. Пушкин)).

Эпитеты могут быть устойчивыми выражениями - «добрый молодеи», «ясно солнышко». Эпитеты используют  $R\,\Pi,\Pi$ образной характеристики («сияющие глаза», «черепашья скорость»), передачи настроения («хмурое утро», «волчья тоска») или выражения авторской позиции или отношения: «Мир вам, смиренные глупиы!» (А.Пушкин).

Эпитеты иногда образуются путём повтора слов (тавтологии): «горе горькое», «скука скучная».

ВНИМАНИЕ! Случайные неоправданные **ТАВТОЛОГИИ**  $W$ (повторяющиеся слова) - проблема начинающих писателей, как если бы художник в пейзаже рисовал бы все деревья в лесу одинаковыми, под копирку... Заменяйте слова синонимами. Например, к слову «ограждение» в русском языке можно подобрать десяток синонимов, отличающихся оттенками назначения (ограда, заграждение, забор, стена, плетень, частокол, решетка, тын, околица, заборол, вал). К другим словам тоже...

АЛЛЕГОРИЯ - выражение понятий, скрытых смыслов, значений, настроения с помощью общепринятых символов и знаков. Это широко распространённый в ИЗО, литературе, театре и кино приём. Например, чтобы подчеркнуть род занятий персонажа, его одевают в костюмы богов, супергероев (персонифицируют с ними) или окружают атрибутами профессии. В литературе аллегория аналогична по функции метафоре.

METAΦOPA употребление слов и выражений переносном, символическом значении, чтобы придать выражению художественную окраску и эмоциональность. А.С. Пушкин в стихотворении «Перед гробницей святой» говорит о М.И. Голенищеве-Кутузове: «...сей остальной из стаи славной Екатерининских орлов ... » (героев).

- ПЕРЕНЕСЕНИЕ свойств подобие формы («копна волос»).  $\bullet$ состояния («безмолвная улица»), функции («острый ум»), смежности понятий «столовое серебро» (посуда из серебра), «таблетки от головы» (от головной боли).
- ИНОСКАЗАНИЕ/ПЕРЕФРАЗИРОВАНИЕ. Когда не хочется  $\bullet$ называть что-то прямо, мы передаем смысл данного понятия другими словами. Например, древнее имя страшного зверя-«бера» (отсюда берлога) постепенно вытеснилось «медведем» (мёдом в лесу заведует). Есть ряд вариантов иносказаний:
	- ЭВФЕМИЗМ замена неприличных слов, описание  $\bigcap$ деликатного положения, политкорректность («толстяк» -«в меру упитанный», «беременная» – «готовится стать матерью», «негр» – «афроамериканец» и т.п.).
- o **НАМЁК (Аллюзия)** на некое сходство с общеизвестным фактом, событием, произведением, объектом... Подчёркивая длительность похода вдоль укреплений скажите – «*путешествие вдоль китайской стены»*, намекая на бесперспективность работы – *«Сизифов труд»*, на лёгкую смену политических взглядов героем – *«он толерантен»* и т.п.
- o **ОЛИЦЕТВОРЕНИЕ** общие признаки одушевлённых предметов переносятся на неодушевлённые и наоборот *(«Я свистну, и ко мне послушно, робко вползет окровавленное злодейство, и руку будет мне лизать, и в очи смотреть, в них знак моей читая воли». (А.С. Пушкин).*
- o **ЗАМЕНА** образов на аналогичные им атрибуты, символы, как складки одежды в форме крыльев у «Царевны – Лебедь» Врубеля. *«Бес» – «нечистый»* и т.п.

**СТИЛИСТИЧЕСКИЕ ФИГУРЫ** – избыточные речевые обороты:

- **РИТОРИЧЕСКОЕ ОБРАЩЕНИЕ** придаёт тексту торжественность, патетичность. *«А вы, надменные потомки…» (М.Ю. Лермонтов), «О Волга!.. колыбель моя!» (Н.А. Некрасов).*
- **РИТОРИЧЕСКИЙ ВОПРОС** утверждение в форме вопроса, который не требует ответа, усиливает эмоциональность: *«Доколе, счастье, ты венцами злодеев будешь украшать?» (М.В. Ломоносов).*

**УСТОЙЧИВЫЕ ВЫРАЖЕНИЯ и «КРЫЛАТЫЕ СЛОВА».** Ряд слов и словосочетаний приобрели за долгие годы общеупотребительное переносное значение *(«Первопрестольная», «Дамоклов меч», «пятое колесо»)*, а сказанное и сделанное некогда великими людьми мы часто повторяем в подходящем контексте *(«Пришёл, увидел, победил», «перешёл Рубикон», «разрубил Гордиев узел»)*. Их использование украшает текст и показывает эрудированность автора.

**ПОВТОР** усиливает эмоциональность и привлекает внимание: *«Тыдолжен быть гордым, как знамя; Ты должен быть острым, как меч». (Ф.Я. Брюсов), «Идёт-гудёт Зелёный шум, Зелёный шум, весенний шум» (Н.А. Некрасов), «Старинная башня стояла, чернея на чёрной скале» (М.Ю. Лермонтов).* 

**ИНВЕКТИВА.** Этим термином называют начало части произведения резким обличением, когда автор сразу выражает своё негативное отношение к субъекту или явлению *– «Надменный временщик, и подлый и коварный, монарха хитрый льстец и друг неблагодарный…» (К.Ф. Рылеев о фаворите Александра I Аракчееве).* Художник достигает подобного эффекта, обличая изображением, вид которого шокирует зрителя, как, например, горы черепов в «Апофеозе войны» В.В. Верещагина.

ЗЛОУПОТРЕБЛЕНИЕ. Автор сочетает слова ипи предметы несовместимые с действиями («когда рак на горе свиснет», «поедать глазами»...).

ЮМОР. Мы нередко стараемся пошутить, рисуем шаржи и карикатуры, весёлые картинки в форме комикса и т.п., а в литературе - рассказываем шутку, описываем комические ситуации. Для этого есть ряд приёмов:

- ЗАХВАТ объединение общим смыслом и логической подчинённостью несочетаемых по смыслу элементов текста («шёл снег и кот»).
- АНТИФРАЗ употребление слов/изображений в противоположном  $\bullet$ смысле (о трусе говорим «герой», о бестолочи - «мудрец», о бесхребетном - «орёл»). Оформляем изображение, фон, костюм персонажа так, чтобы он резко противопоставлялся сюжету.
- КАЛАМБУР, ПЕРЕСТАНОВКА звуков в слове или частей в  $\bullet$ предложении/изображении: «в траве кузнел сидечик», «корок сопеек», «бронетёмкин поносец». «Ценят золото по весу, а по шалостям повесу» (Д.Д. Минаев). А переставьте части тела в портрете?
- ИРОНИЯ оценка и критика в шутливой форме с двойным смыслом  $-\kappa Hy$  ты храбрец!», «Хороши, нечего сказать!»). Ирония не должна оскорбить, унизить, как шарж, её аналог в изобразительном искусстве.
- САРКАЗМ злая ирония, насмешка, выражающая жёсткое негативное  $\bullet$ отношение к человеку или явлению. «Бесконечны лишь Вселенная и глупость человеческая. Хотя насчёт первой у меня имеются сомнения!» (Альберт Эйнштейн).
- ГРОТЕСК. Свойство усиливают, «раздувают»: «Взъяренный, на заседание врываюсь лавиной, дикие проклятья дорогой изрыгая. И вижу: сидят людей половины. О дьявольшина! Где же половина другая?» (Владимир Маяковски).

# **Глава 5. ИНТЕГРИРОВАННЫЙ ТВОРЧЕСКИЙ МЕТОД «МАЗКИ СЛОВАМИ».**

У многих наверняка остались вопросы, в особенности по работе с текстом, вы ведь художники. Раскрою напоследок собственный **МЕТОД: пишу словами, ощущая их живописными или графическими образами, которые они выражают, а картину рисую – представляя, как будто изображения рассказывают о себе словами!**

Моими мазками в тексте становятся красочные, интересные, красивые слова и составленные из них предложения, абзацы, главы... А каждый мой штрих, цветовое пятно рассказывает то, что трудно или долго описывать словами. Я называю этот метод метафорически – **«МАЗКИ СЛОВАМИ»**

Кроме того, и в качестве художника, и в качестве литератора, мне легче и продуктивнее работается, когда я **сперва хорошо изучу всё, что связано с моим сюжетом**. Работа у меня сопровождается постоянными размышлениями и анализом полученной информации и визуальных образов и во время работы с текстом, и в процессе рисования.

Я сразу набираю все пришедшие на ум мысли на клавиатуре. Если под руками нет гаджета, временно пишу записки и набираю позже. Затем перетасовываю слова и блоки текста на экране компьютера, дополняя и изменяя предложения. Мыслями и образами, облеченными в форму знаков, я манипулирую после этого как изображениями. У древних китайских философов был похожий вариант графических диспутов. Они писали на табличках иероглифы (а их большинство – графические аналоги понятий) и беззвучно обменивались мыслями с их помощью.

В контексте своего метода предлагаю вам использовать предлагаемый ниже план и методику работы над творческим заданием:

1. **Выбираем определённое место в Суздале,** проект развития, переустройства которого мы хотим создать, о будущем которого мы хотим поразмышлять или описать драматический сюжет, где события происходят на его фоне в грядущем.

2. **Ищем интересный инфоповод или прототип для проекта или сюжета, изучаем информацию о выбранном объекте/месте.** Серфим по Сети, просматриваем блоги и информационные порталы, читаем художественную и публицистическую литературу, смотрим картины художников, фильмы... Записываем понравившиеся цитаты, конспектируем информацию.

*ВАЖНО!!! Всегда сохраняйте авторские данные цитат или ссылки на их источники. Использование цитат и изображений без кавычек и указания автора или владельца прав считается плагиатом!*

3. Залумываем проект или сюжет, продумываем структуру и содержание:

> о чём будем говорить и что изображать,  $\bullet$

в каком объёме, форме, каким образом (какими  $\bullet$ средствами).

прописываем параметры проекта, сеттинг, составляем досье персонажей и общий план развития сюжета.

4. Начните с того, что уже хорошо умеете и любите - рисуйте! Проникнитесь идеей своего произведения, его образами. Но не торопитесь, потратьте время на фор-эскизы, подберите красивые, интересные ракурсы с видом на место действия, продумайте композицию, дизайн новых сооружений и технологического антуража, костюмы и т.п.

5. В процессе рисования размышляйте о том, что изображаете. Фиксируйте все мысли, пришедшие на ум. Записывайте:

Впечатления.

Красивые, эмоциональные слова, сравнения, детали, названия, выражения...

- Заметки, мысли пришелшие на ум.
- Кусочки найденной информации.  $\bullet$

При необхолимости сопровожлайте записи дополнительными эскизами и зарисовками.

Набирая информацию, работая с ней, представьте, что лист с текстом это картина, заполняйте её словами, как поле для коллажа.

6. Переключайтесь переодически с иллюстрирования на текст и обратно. накапливайте рабочий материал. Не обязательно сразу соединять все «кусочки» в связный текст, хотя для удобства можно классифицировать его (Табл. 2).

| Истори-<br>ческие<br>сведения | Характе-<br>ристики,<br>штрихи к<br>портрету | Наши<br>мысли по<br>поводу<br>героя,<br>событий,<br>мест | Шитаты | Готовые<br>художе-<br>ственные<br>образы | Красивые<br>слова,<br>эпитеты,<br>метафоры,<br>сравнения<br>и т.п. | Иллю-<br>страции<br>$(\phi$ op-<br>эскизы,<br>наброски) |
|-------------------------------|----------------------------------------------|----------------------------------------------------------|--------|------------------------------------------|--------------------------------------------------------------------|---------------------------------------------------------|
|                               |                                              |                                                          |        |                                          |                                                                    |                                                         |

Таблица 2. Таблица с текстовой информацией

7. Только набрав достаточно фрагментов текста, можно начинать приводить эти «мазки словами» в систему, разносить рабочий текстовый и иллюстративный материал по разделам в задуманной последовательности. Затем начинаем дорабатывать. Перетасовываем. Заменяем слова и выражения. Подбираем подходящие по смыслу синонимы. Правим. Украшаем... Из таблички получается развёрнутый план-конспект, где материал расположен уже согласно структуре повествования (Табл. 3).

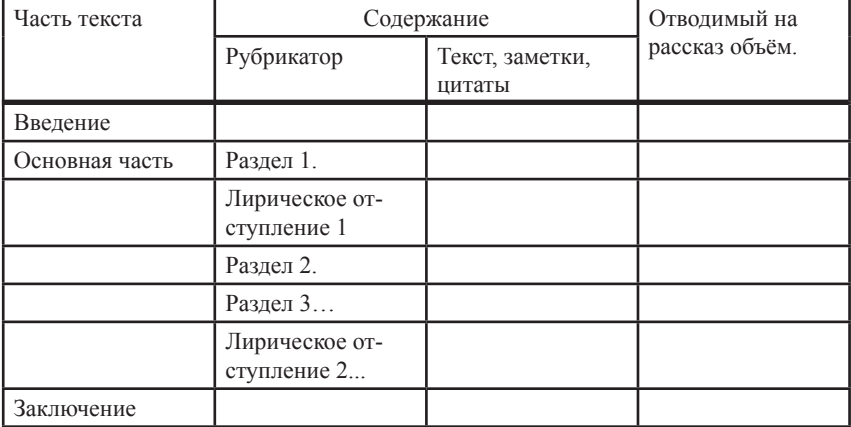

#### Таблица 3. План-конспект

8. Продумываем связки между блоками информации, выбираем средства для её выделения, решаем, где следует добавить слов, а где сократить.

#### Прилаём тексту эмоциональность, украшаем.

По мере наполнения и доработки план-конспект превратится в проект или рассказ.

Распределяем иллюстративный ряд по тексту, выполняем, при необходимости, дополнительные изображения.

9. Завершая работу, текст нужно вычитать (проверить орфографию, убрать повторы и т.п.), оформить и отформатировать (привести в соответствие с требованиями (см. Приложение I)).

# Приложение I. ТРЕБОВАНИЯ К ОБЪЕМУ И ОФОРМЛЕНИЮ

#### **TEKCT**

Объем в среднем 1 – 3 страницы формата А4, (в среднем от 1500 до 4000 знаков с пробелами) но не более 10 стр.

- Текст оформляется в виде файла формата (doc, docx, rtf, pdf, txt).
- Шрифт Times New Roman кегль 13 пунктов, интервал 1,5.  $\bullet$

 Шапка – Фамилия и Имя автора, возраст (полных лет). Населённый пункт, учебное заведение (ДХШ, ДШИ № ... и т.п.). Преподаватель – ФИО.

 НАЗВАНИЕ ПРОИЗВЕДЕНИЯ (заглавными буквами, полужирный).

Текстовая часть единымблокомили с рубриками (подзаголовками).

#### ИЛЛЮСТРАЦИИ:

- Количество не менее чем 1 и не более чем 10.
- Размер изображений от А5, но не более А3.

 Допускаются: этюды, рисунки, станковые композиции, чертежи и схемы, выполненные в любой из следующих техник:

o живопись (акварелью, гуашью, маслом и т.п.);

o графика (рисунок простым или цветными карандашами или мелками, пером, фломастерами и т.п.);

o коллаж и смешанные техники; компьютерная графика.

 ИЛЛЮСТРАЦИИ должны быть либо оригиналами, либо оцифрованы и приложены в цифровой форме в виде отдельных файлов форматов (jpg, tiff, gif, png, pdf) размером не менее 6 мегапикселей, цветовое пространство RGB.

 Полное НАЗВАНИЕ иллюстрации должно быть прописано непосредственно в имени файла в форме – «Название произведения. Фамилия и Имя автора, возраст. Населённый пункт, учебное заведение (ДХШ, ДШИ № ... и т.п.), Преподаватель – ФИО».

# **Приложение II.**

# **ПОЛЕЗНЫЕ СОВЕТЫ О ТОМ, КАК ПОДАВИТЬ НЕУВЕРЕННОСТЬ В СЕБЕ И ИЗБАВИТЬСЯ ОТ ЗАНИЖЕННОЙ САМООЦЕНКИ**

Неуверенность в себе и заниженная самооценка – проблемы для любого человека. Для художника они особенно актуальны – это причины депрессий, кризисов и даже уничтожения хороших, вполне получившихся работ. Иногда триггеры, запускающие механизмы неуверености и заниженной самооценки, без злого умысла формируют родители и учителя, когда из раза в раз выражают в различных жизненных ситуациях обоснованные с их точки зрения сомнения в ваших способностях и качестве работ. Нередко причины таятся в складе нашего собственного характера, темперамента, творческой самоорганизации. Уже на этапе становления желательно избавиться от этих проблем или снизить их остроту.

#### I. Что делать, если педагог жёстко раскритиковал вас или вам самим работа кажется неудачной?

После критики хочется плакать, становится обидно, кажется, что вас нелопонимают, нелооценивают, не любят, иногла «кулаки чешутся», хочется поспорить, доказать правоту или вообще всё бросить. Приведу в качестве примера случай из педагогического опыта. Среди ребят, с которыми и я занимался в Суздале, был подающий надежды юный художник, который нередко побеждал на престижных конкурсах, становился стипендиатом различных благотворительных программ, по одной из которых его направили в «Сириус», насышенный учебный план и строгость педагогов которого всем известны. Бешеный ритм работы измучил парня, а жёсткая критика стала последней каплей. Вернувшись, он бросил заниматься искусством вообще... Но поверьте, педагоги понимают вас, даже если не признаются и излишне строги. Они сами учились когда-то «в прошлом веке», их и сегодня критикуют начальники и товарищи по цеху.

Но без критики обойтись невозможно. Помните - хорошие педагоги всегда могут непредвзято оценить ваше мастерство. За обоснованную, аргументированную критику, на них обижаться не следует, она может и должна помочь. С энтузиазмом воспринимайте её! Внимательно слушайте дельные предложения, даже если учителя излишне напористы и эмоциональны. Поймите, с вершины их опыта ваши ошибки и уровень подготовки часто могут выглядеть удручающе, что выводят из равновесия. Это аберрация того, что им надоело тысячи раз обращать внимание учеников на очевидные факты.

Чтобы вам легче было справиться с переживаниями по поводу критики, ниже приведу простой план действий. Кстати, он прекрасно работает и в случае, если своим критиком стали вы сами...

1. Не эмоционируйте и не принимайте поспешных решений. Сналёту ничего не делайте. Тем более не уничтожайте работу, если её раскритиковали или она кажется неполучившейся. Если внутри зарождается протест успокойтесь, остыньте.

2. Отдохните от работы. Отключитесь. Поднимите себе настроение. Этому поможет что-то положительное (чтение любимой книги, просмотр фильма, слушание музыки и т.п.). Особенно хороши в этом случае чтение литературы и просмотр видеоматериалов, посвящённых жизни и творчеству художников, писателей, музыкантов... Когда вы видите, что не одиноки, и многим известным людям приходилось переживать намного более сложные времена, то ваши проблемы покажутся вам несерьёзными!

3. Успокоившись, в хорошем настроении, трезво оцените смысл услышанного, попробуйте разобраться с существом проблемы - за что вас критикуют, что не нравится?

4. Не понимаете суть проблемы – не страшно, не думайте, что вы бестолочь, просто переспросите критиковавшего вас человека, попросите пояснить, что он имел в виду, воспользуйтесь помощью друзей и педагогов.

5.Только чётко разобравшись в том, что требуется сделать, приступайте к исправлению ошибок.

# **II. Что делать в случае, если критика совершенно незаслуженная?**

Многим обычным людям, зрителям и читателям, а иногда даже и ряду педагогов и искусствоведов, свойственно коснеть в своих предпочтениях и предрассудках, не воспринимать новшеств. Также выражу позицию многих современных психологов: творческие способности не только сложно измерить, но даже у профессионалов критерии могут быть субъективны.

Обратите взгляд в историю, и вам сразу станет спокойнее на душе. Ещё сто лет назад многие представители традиционной школы (хорошие художники, архитекторы и писатели, сами немало в своё время пострадавшие от критики) полагали, на их взгляд справедливо, бездарями и недоучками основоположников авангарда Казимира Малевича, Василия Кандинского, Константина Мельникова, Эля Лисицкого, Андрея Белого, Владимира Маяковского и других не менее почитаемых сегодня личностей. Если бы те отчаялись и бросили свои занятия, то не было бы в нынешнем виде современного дизайна, архитектуры, литературы и т.п.!

Что же делать, если вам бездоказательно, подчеркну слово «бездоказательно» говорят, что вы написали чушь, нарисовали что-то невразумительное, не имеете способностей ничего толкового создать?

– Не придавайте таким заявлениям значения!

– Посмейтесь про себя над горе-критиками, карикатуризируйте их образ.

– Работайте ещё больше, это всегда только на пользу...

#### **III. Вы в целом не уверены в себе, кажется, что у вас ничего не получается. Что делать?**

Ниже приведу несколько советов, которые помогут справиться с этим:

1. Никогда не допускайте мысли, что вы неудачник. Если вдруг такая мысль появилась – гоните её, переключитесь на размышления о чём-то хорошем, а лучше подумайте о том, что «вы лучший».

2. Полюбите себя. Безосновательный нарциссизм, безусловно, отвратителен. Самобичевание, впрочем, ничуть не лучше. А вот разумная

любовь к себе и своей профессии необходимы. Постоянно ищите в себе то, за что вы сможете себя полюбить: каждую маленькую положительную черту и поступок.

3. Мы верим в то, что сами себе говорим! Постойте иногда с гордым видом перед зеркалом, после удачи в особенности, похвалите себя. Вспомните в этом контексте о нейролингвистическом программировании, напоминайте себе: «Я молодец. Я успешный, сильный, лучший, талантливый, замечательный, интересный…». Повторяйте себе – «я смогу», «я хочу», «у меня удачный день», «у меня всё получится» и т.п. Этот самогипноз позволяет сознанию выработать привычку не сомневаться в своих силах. Вы сможете всё, в особенности, если будете настойчиво трудиться!

4. Проявляйте на людях бодрость и уверенность в собственных силах. Это поможет, даже если на первых порах вы всё ещё не уверены в себе. «Маски», которые мы «носим», прирастают, а отсутствие сомнения в вас со стороны окружающих в связи с этим – окрыляет.

5. Выглядите опрятно, стильно. Костюм в жизни человека очень важен. Чушь, что на художнике должен быть заляпанный халат, а на писателе пиджак с протёртыми рукавами. Великий Илья Репин работал в мастерской в парадном костюме, в котором ходил на приём к императору! Когда вы хорошо выглядите – вы и ощущаете себя увереннее.

Постарайтесь уже на ранних этапах своего творческого пути выработать и развивать не только свой творческий почерк и пристрастия, но и свой лук (имидж, образ) и придерживаться его. Также помогает иметь свой представительский стиль, в т.ч. разработать подпись, аксессуары и т.п.

6. Больше практикуйтесь. Чем чаще вы занимаетесь одним и тем же, тем полнее ваш опыт.

7. Каждую неудачу воспринимайте как новый опыт, учитесь на своих ошибках, разбирайте их и не повторяйте при следующих попытках. Даже если несколько раз не получится, вы научитесь остерегаться уже пройденных проблем. Неизвестность даёт больше поводов быть неуверенным, чем сложная, но знакомая ситуация. Если работа (творческая или учебная, не важно) не получилась – не страшно, вы всё равно сможете её сделать, если захотите и потренируетесь, пусть и позже.

В случае реальной неудачи просто продолжайте работать, пробуйте снова и снова без всяких сожалений. Лучше сделать сто проб и сто первая окажется удачной, чем заранее предаваться грустным размышлениям о своей несостоятельности!

8. Уверенность всегда прибавляется при наличии подготовки. Перед началом работы посмотрите аналоги работ ваших предшественников, изучите тему, над которой будете работать, в т.ч. информацию о натуре, куда собрались на пленэр. Это придаст вам не только уверенности, но и поможет создать соответствующее настроение.

9. Будьте заинтересованы в результате (и в творчестве и в штудировании). Когда человек что-нибудь страстно желает заполучить, он не только сосредоточится на достижении вожделенной цели, но и забудет о препятствиях, мешающих её достижению, в том числе и о неуверенности в своих силах.

10. Писатель Дмитрий Балашов любил повторять: «Хуже всего издаются ненаписанные книги». Для ненаписанных картин всё обстоит также. Работайте! Начните, а в процессе работы найдутся и средства выражения замысла. А если у вас будут интересные работы, они когда-нибудь найдут своего зрителя и даже покупателя, а с ними придёт и признание.

11. Хорошо подготовьтесь и работайте с удобством. Так организуйте свою работу, чтобы все подготовительные материалы были собраны и изучены, всё было под руками, надёжно и исправно, чтобы ничего не мешало. Это, как минимум, избавит вас от поводов раздражаться по пустякам, например, занимаясь поисками ручек, карандашей, ластиков. Когда работать легко и удобно – нет лишних поводов быть неуверенным.

12. Сосредотачивайтесь во время работы. Каждый раз, когда вы отвлекаетесь, вы не только прослушаете важные слова педагога, теряете ритм работы и забываете уже найденные решения, но и рискуете пропустить моменты творческих озарений, когда появляются необходимые вам новые идеи.

13. Избавьтесь от стрессоров. Резкие звуки, неожиданные появления товарищей, их не к месту отвлекающие или расхолаживающие высказывания – всё это может не только лишний раз испортить настроение, но и подорвать вашу уверенность в своих силах. Постарайтесь расположиться так, чтобы максимально избегать их.

14. Настроение неминуемо отражается на работе. В связи с этим:

Работайте в подходящем предмету творчества настроении (восторженном, грустном, лирическом…). Подходящее предмету творчества расположение духа помогает настроиться на нужный лад, а заодно и отвлекает от ненужных размышлений о своих проблемах.

Создайте это настроение. Перед началом работы посмотрите картины или почитайте книги связанные с вашей темой. Оденьте наушники, включите подходящую музыку, конечно, когда работаете в одиночестве, не пытайтесь игнорировать педагога.

15. Не будем говорить о критике со стороны обычной публики, она слишком часто бывает незаслуженной и необоснованной. В связи с этим не стоит на ней зацикливаться и придавать ей большое значение. Её, конечно, не нужно пропускать мимо ушей, ведь, в конечном счёте, вы творите для обычных людей, послушайте, что от вас хотят. Тоже самое, кстати, касается и похвалы, в особенности от близких вам людей. Будьте им благодарны, но особое внимание обращайте лишь на мнение профессионалов.

#### IV. Как сделать так, чтобы произведение заинтересовало публику?

Не правда, что автора всегда интересует лишь творчество. Весьма важно, чтобы его «продукт» находил отклик в душах других людей (его алресатов). Художники редко работают для себя, обычно их творчество предназаначено для людей. Фраза «работа в стол», т.е. когда художник, писатель, музыкант волей обстоятельств не может представить свои работы на суд общественности, стала синонимом творческой каторги.

Творчество вообще можно представить в виде коммуникации (художник осмысляет идеи, поданные обществом и окружением - создаёт своё произведение - общество воспринимает его посыл - автор получает обратную связь (критику, положительную или отрицательную)).

И не лукавьте, всем нам подспудно хочется, чтобы творчество обернулось положительными отзывами СМИ, славой, успехом, деньгами, в конце концов...

В связи с этим, помните, что произведение культуры всегда отвечает либо общественному заказу, либо непосредственным интересам индивидазаказчика. В связи с этим в работе сейчас, да и в других случаях, думайте не над одним лишь воплощением своего замысла. Если использовать категорию маркетинга - определите свою ЦЕЛЕВУЮ АУДИТОРИЮ, т.е. кому конкретно адресуется ваше произведение. В контексте нашего проекта ими будут ваши сверстники, взрослые, пенсионеры, простые туристы. Все они будут иметь различную подготовку, систему взглядов, интересы, но их объединяет желание познакомиться с Суздалем.

Рассчитанный на такую целевую аудиторию текст должен быть ясным и не слишком объёмным, интересным, по возможности эмоциональным и красивым, такими же должны быть и изображения, предмет творчества нужно показать «аппетитно», узнаваемым, с выгодных точек зрения и т.п.

Людям интересны обсуждаемые обществом и в СМИ идеи, в особенности, если они исходят со стороны государства, конфессиональных объединений, партий и других популярных общественных организаций и авторитетных личностей. Если произведение будет соответствовать повестке, вполне возможно, что его заметят просто по инерции. Внимательно изучайте и интересуйтесь тем, что значимо сегодня для общества, а также увлечениями и предпочтениями его членов, в том числе и себя!

Взгляньте на свой профиль в социальных сетях: вы могли вполне точно отразить круг пристрастий, которые совпалут со зрительскими/ читательскими. Посмотрите профили, фото и видео других людей, а также туристические и музейные сайты, воспользуйтесь поисковиками и сайтами с визуальными и текстовыми материалами, где есть рейтинг. Старайтесь отображать то, что может заинтересовать людей вокруг.

Какие темы являются наиболее увлекательными для обычных людей? Самые увлекательные темы сосредоточены вокруг собственного «я», того, что затрагивает человека лично. На первом месте **луховные** потребности (любви, дружбы, успеха, одобрения убеждений и действий и т.п.). На втором – отношения с окружающими и имилж человека. Кажлый желает, чтобы его, если не научили, то, по крайней мере, показали примеры того, как можно упрочить свое положение в обществе, получить внешнее одобрение и уважение. На третьем - собственность (вещи, финансовые интересы, приобретения, в т.ч. процессы их получения и сохранения). На четвертом - физические потребности (наше тело, его проблемы и нужды, в том числе еда, физкультура, медицина, образ жизни и т.п.).

Если зритель увидит что-то знакомое, даже нестандартно поданное, ему будет легче воспринять вашу работу, ухватившись за привычный образ. Старайтесь смотреть на вещи с точки зрения зрителя. Подавайте материал понятно, со знакомыми образами.

Если автору не интересен предмет его творчества, никакими ухишрениями или техническими уловками не получится скрыть бездушного отношения. Показывайте то, чем искренне заинтересуетесь сами и чувствуйте потребность поделиться!

Есть ещё пара действенных методов привлечь внимание, но с ними нужно быть осторожными:

- Если читателя/зрителя чем-то напугать, особенно в начале,  $\circ$ весьма вероятно, что он заинтересуется чтением книги, ища ответ на то, как избавиться от страха, а увидев на картине что-то страшное, приглялится к ней, чтобы пережить образ и справиться с наважлением.
- Почти всегда можно достичь определённого интереса,  $\circ$ если сам автор, его произведение и его персонажи будут эпатировать (поражать, ошеломлять зрителя/читателя своим необычным поведением, скандальными выходками, нарушением общепринятых правил и обычаев).

Это любимое занятие звёзд, помогающее поддерживать внимание к себе на должном уровне. Сальвадор Дали - чемпион в этом отношении. Есть его цитата: «Я всё время делал что угодно, чтобы обо мне говорили, в крайнем случае - хорошо».

 $* * *$ 

В завершение хочется ещё раз подчеркнуть - вы люди творческие. Советы педагогов - только попытка поделиться опытом, они не заменят ваших собственных размышлений и поисков решений конкретных проблем, которые могут у вас появиться. Всегда трезво и спокойно оценивайте их и ищите конструктивные решения. Творческих успехов вам!

- **УДК 7.01 82-4**
- **ББК 85.15р Л 15**

#### **Ладыгин Е.В.**

#### Л15 **«ПИШЕМ» ПОРТРЕТ БУДУЩЕГО (cловом, карандашом и кистью)**. Методическое пособие. – Москва: Благотворительный фонд «Новые имена» имени Иветты Вороновой. – 2023. – 48 с.: ил.

*В книге раскрываются приёмы создания научно-фантастических произведений: проектов модер низации или трансформации существующих достопримечательностей Суздаля, его туристической и социальной инфраструктуры, а также драматических сюжетов, посвященных событиям будущего, происходящим на фоне Суздаля.* 

*В пособии рассматриваются законы композиции и их соответствия в различных областях творчества. В том числе затронуты вопросы выбора содержания и сюжета художественных произведений, их форм, размеров и композиционных схем, точек зрения и ракурсов, образных средств для придания композициям динамики, ритма, равновесия, эмоциональной коннотации и т.п. Также рассказывается о творческом методе создания интегрированных произведений на стыке литературы и изобразительного искусства.*

*Пособие специально разаработано для участников литературно-графического проекта «Суздаль глазами новых имён».*

#### **Ладыгин Евгений Владиславович**

#### **«ПИШЕМ» ПОРТРЕТ БУДУЩЕГО (cловом, карандашом и кистью)**

#### Методическое пособие

Подписано в печать 01.06.2023 г. Формат 60х90 1/16. Усл. п. л. 3,0. Печать офсетная. Бумага офсетная. Гарнитура «Таймс». Тираж 50 экз.

Издание Благотворительного фонда «Новые имена» имени Иветты Вороновой

Москва, 2023

Отпечатано в соответствии с предоставленными материалами в типографии ООО «Буки Веди» 117393, г. Москва, вн. тер. г. Муниципальный округ Обручевский, ул. Профсоюзная, д. 56, эт. 3, пом. XIX, ком. 321 Тел.: +7 (495) 926-63-96, www.bukivedi.com, info@ bukivedi.com Заказ №

*© Ладыгин Е. В., 2023. Текст, все права защищены.*

*Иллюстрация на обложке: «Возможный вариант преобразования здания Пожарной каланчи в гастромаркет» // Из* материалов «Стратегия пространственного развития города Суздаля до 2030 года (© ДОМ.рф, КБ «Стрелка», *аднимистрация города Суздаля).* 

*Использование изображений и фрагментов текстов без указания правообладателя в некоммерческих изданиях образовательного характера не противоречит Гражданскому кодексу РФ часть IV.*